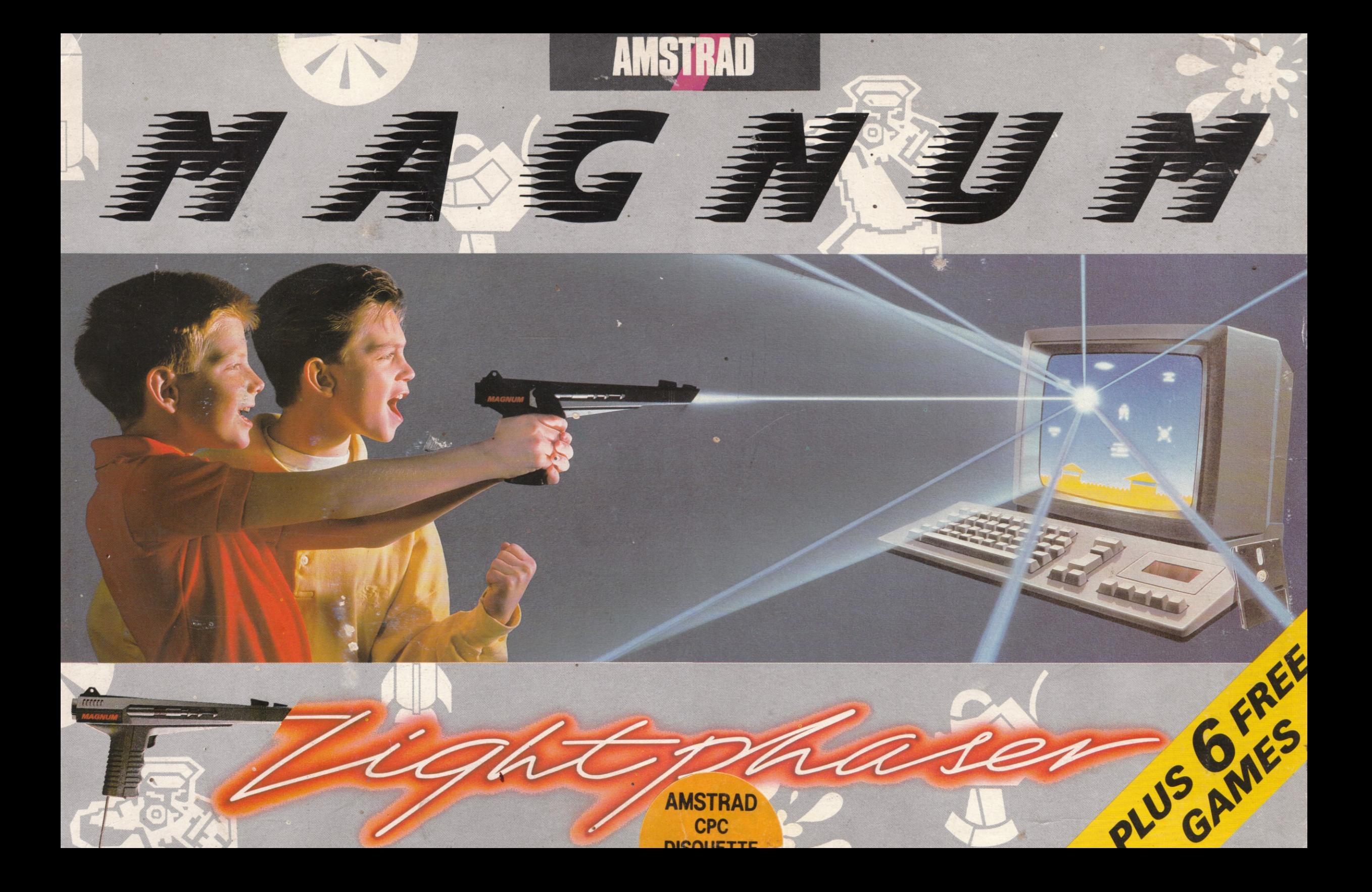

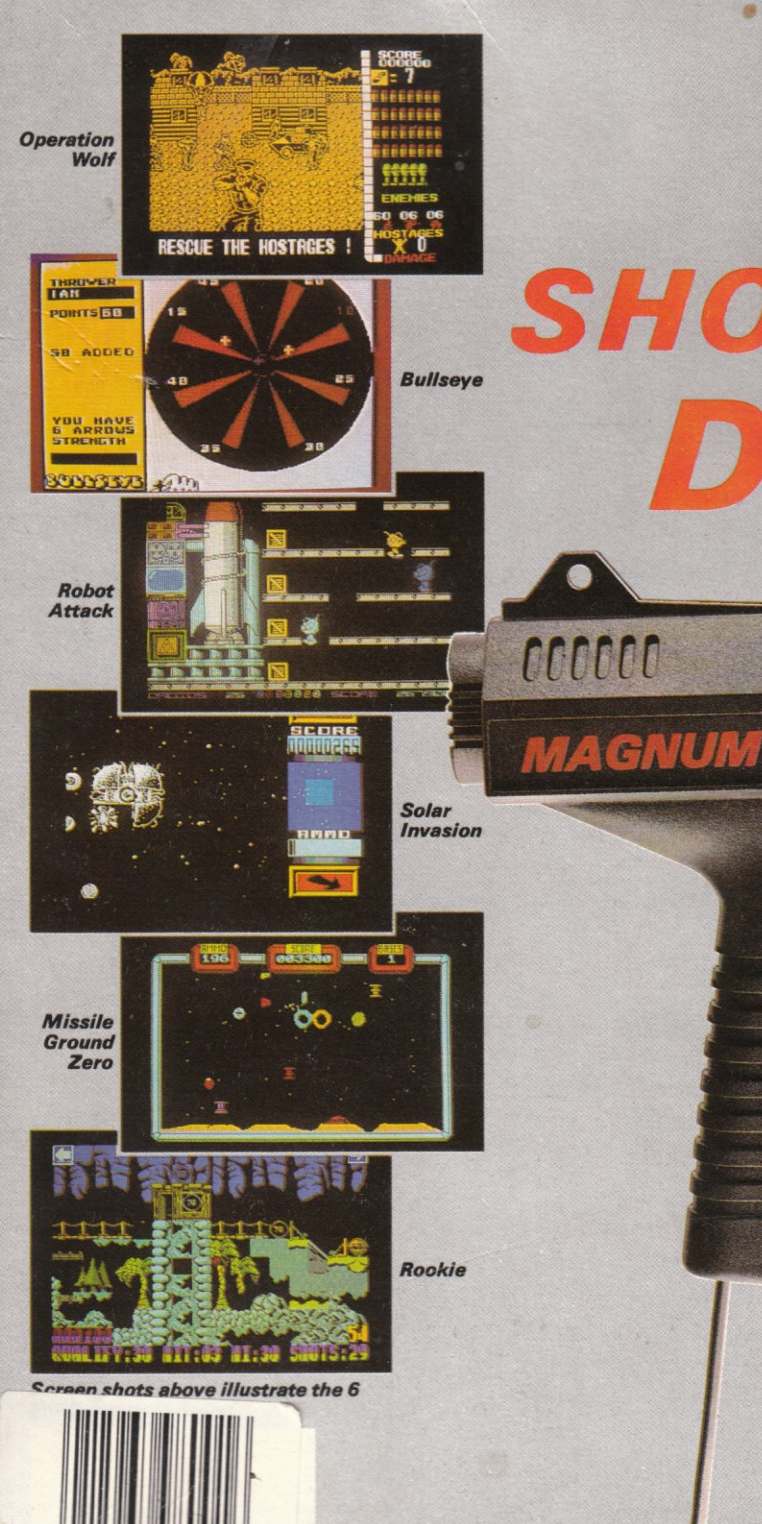

# SHOOT INTO A NEW **DIMENSION**

,,,,,,,,,

Le MAGNUM LIGHT PHASER ajoute une nouvelle dimension aux jeux informatiques. Prenez en main le MAGNUM et découvrez l'excitation du tir sur écran avec votre micro-ordinateur. Les images d'écran des 6 jeux GRATUITS sont indiqués en face.

EI MAGNUM LIGHT PHASER trae una nueva dimensión excitante a los juegos de ordenador. Agarra una MAGNUM y experimenta la estimulación del último tiroteo en tu propio ordenador. Puede ver enfrente fotos de la pantalla de los 6 juegos GRATUITOS.

The MAGNUM LIGHT PHASER brings an exciting new dimension to playing computer games; get a grip on a **MAGNUM** and experience the exhilaration of the ultimate shoot out on your own computer.

II MAGNUM LIGHT PHASER dà una eccitante nuova dimensione al mondo dei giochi col computer. Venendo alle prese con MAGNUM sentirai l'esilarazione di una sparatoria finale sul tuo proprio computer. Le immagini dello schermo dei 6 giochi GRATIS sono visibili di fronte.

Der MAGNUM LIGHT PHASER eröffnet völlig neue Dimensionen und Spielmöglichkeiten für Ihren Computer. Mit einem MAGNUM wird das Ballern auf Ihrem Computer zu einem absoluten Erlebnis. Bildschirm-Abbildungen der 6 GRATIS-SPIELE sind gegenüber aufgezeigt.

**MADEIN THE U.K.** 

Distributed Iv Virgin Mastertronic Ltd. 2/4 Vernon Yard, Pirtobello Road, London W11 2DX.

.<br>"Amstrad is a registered redemark of Amstrad plc. Used under licence.<br>"Sinclair is a registered lademark of Amstrad plc. Used under licence.

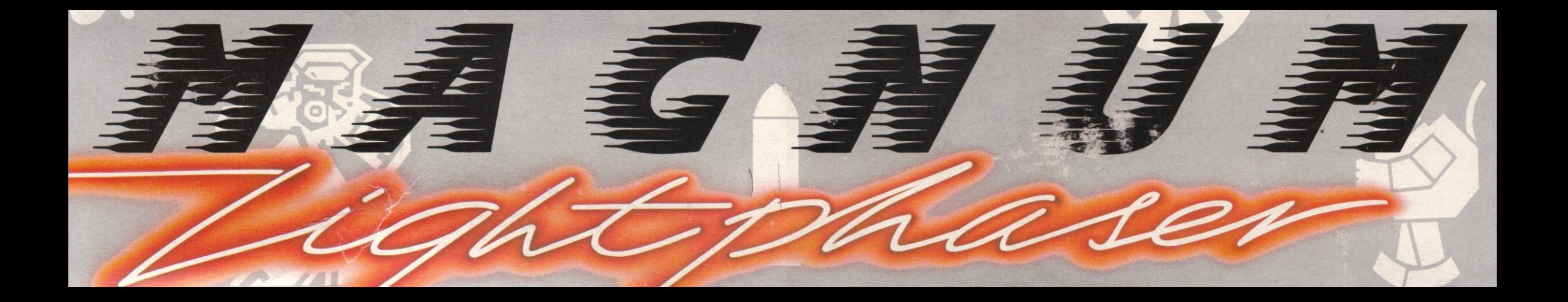

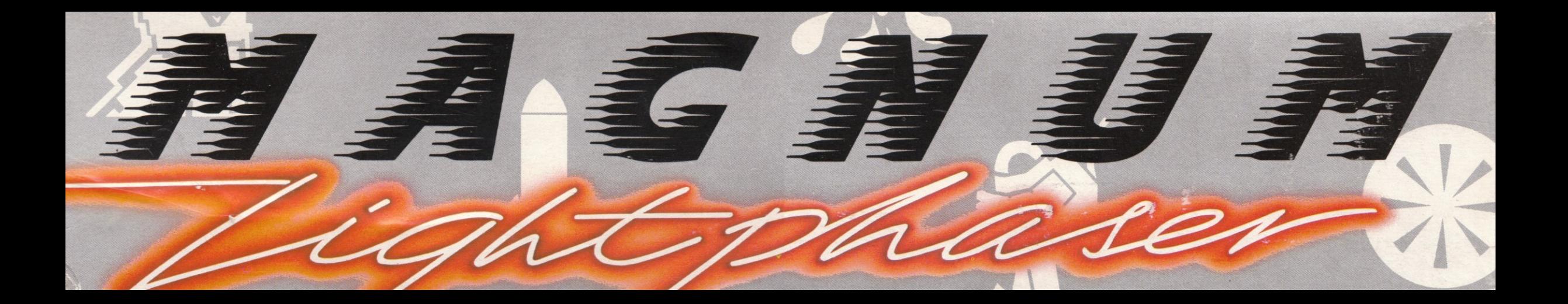

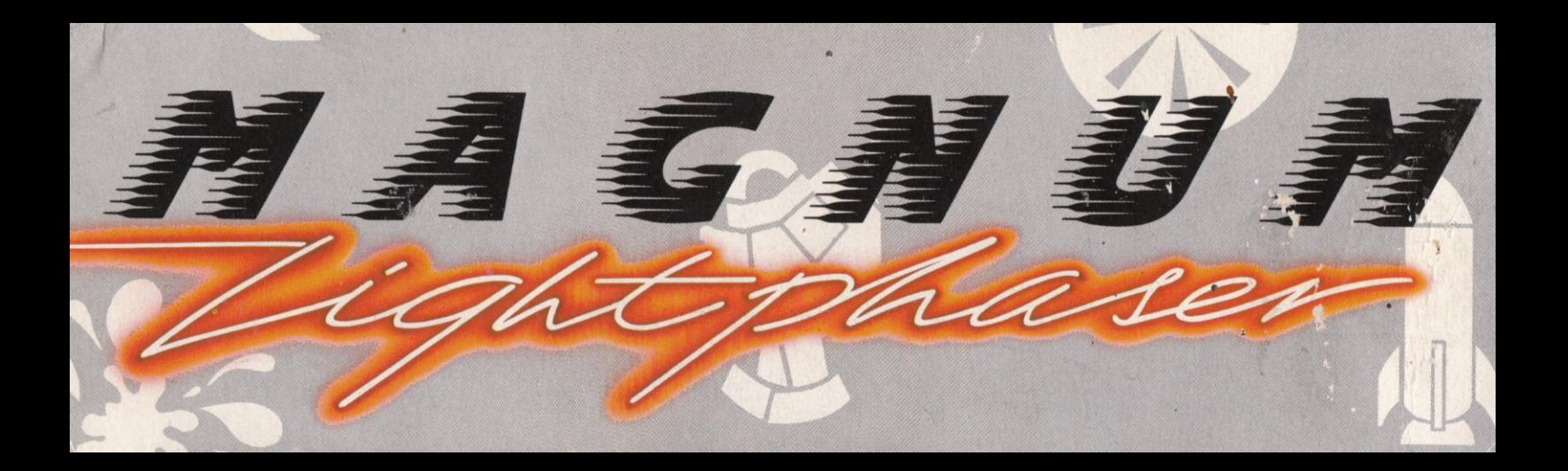

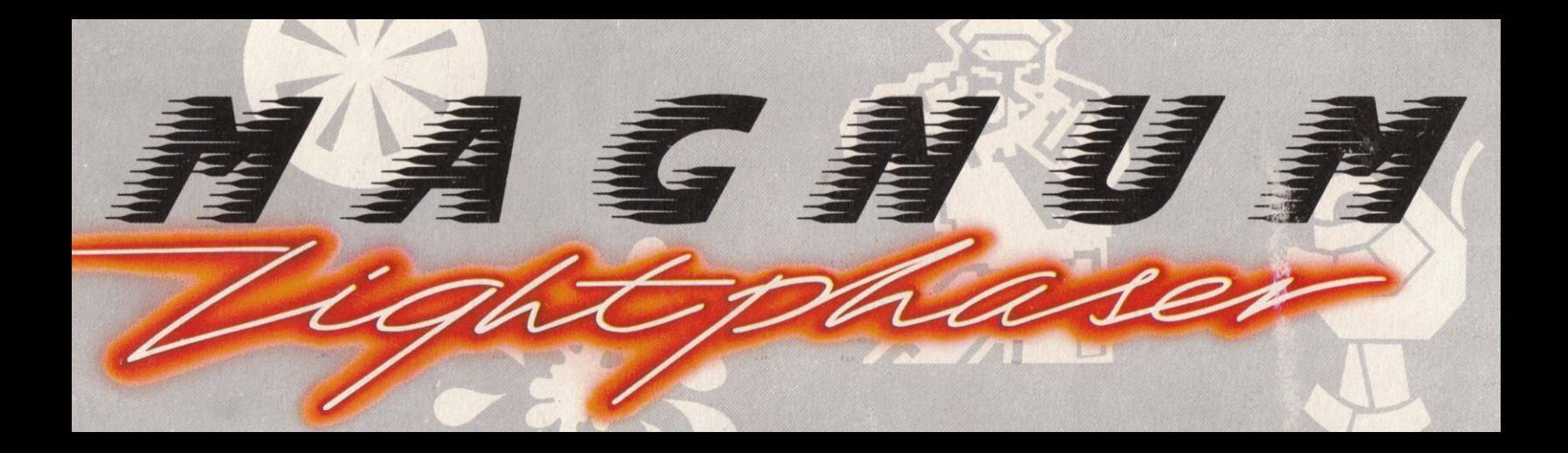

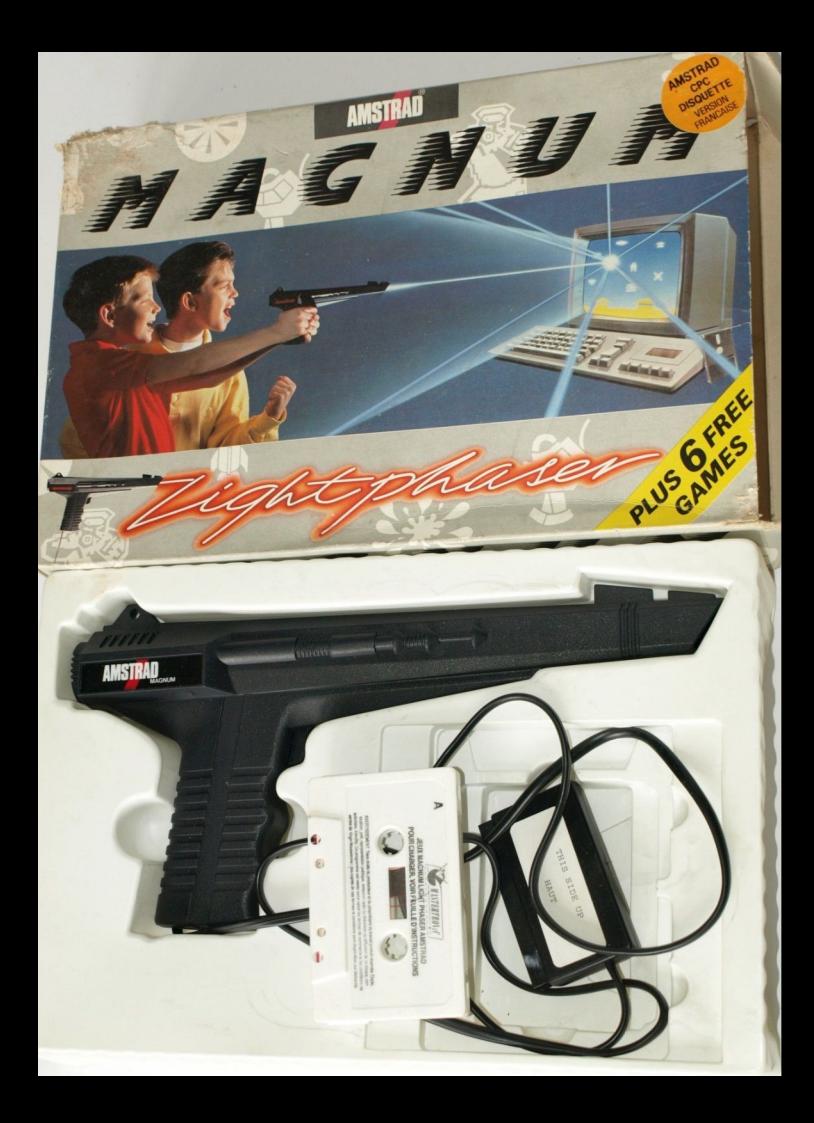

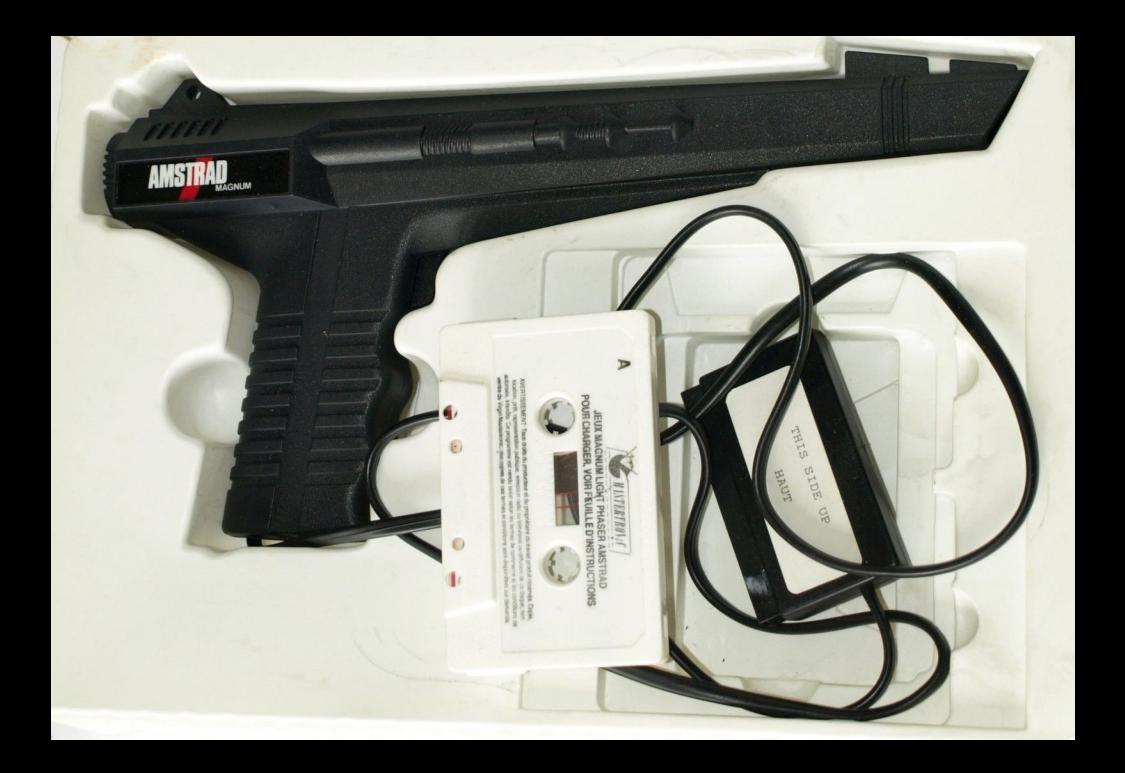

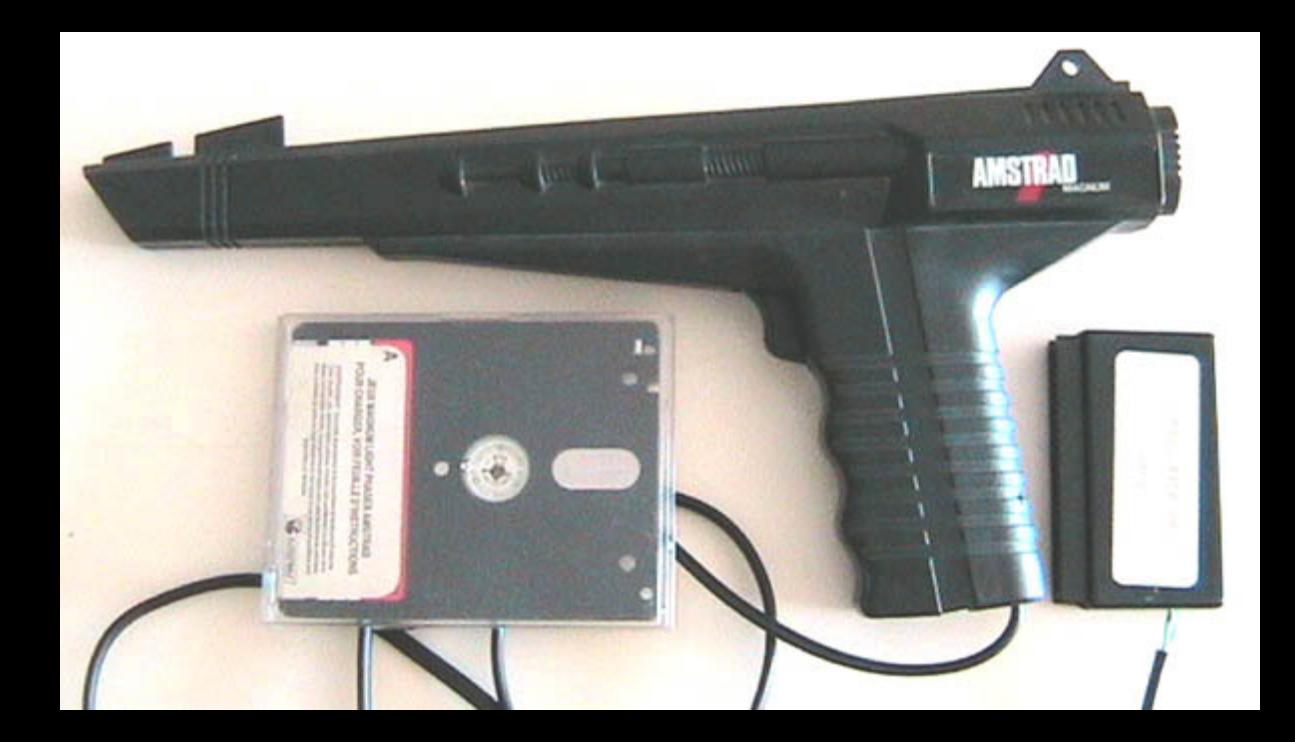

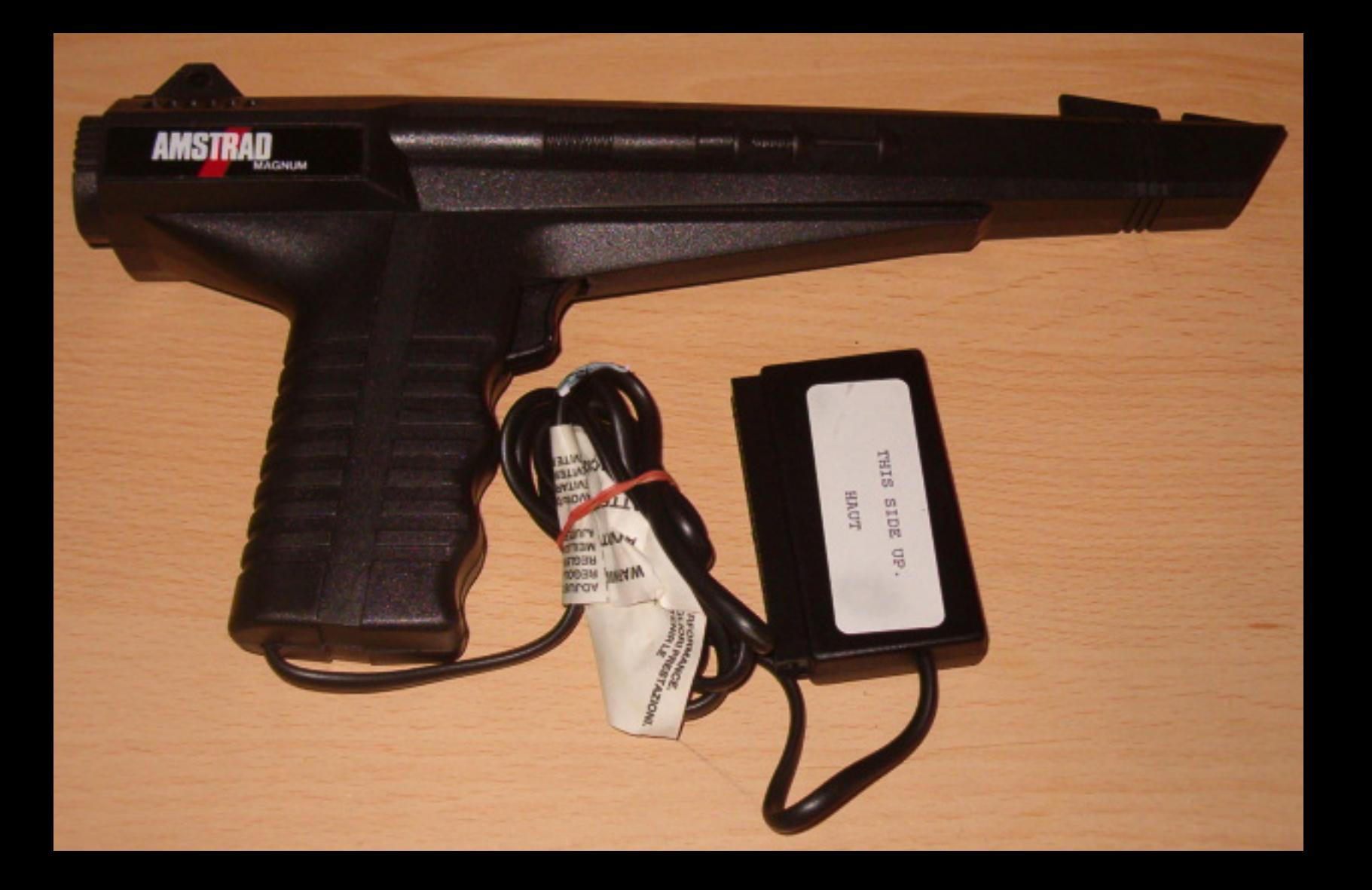

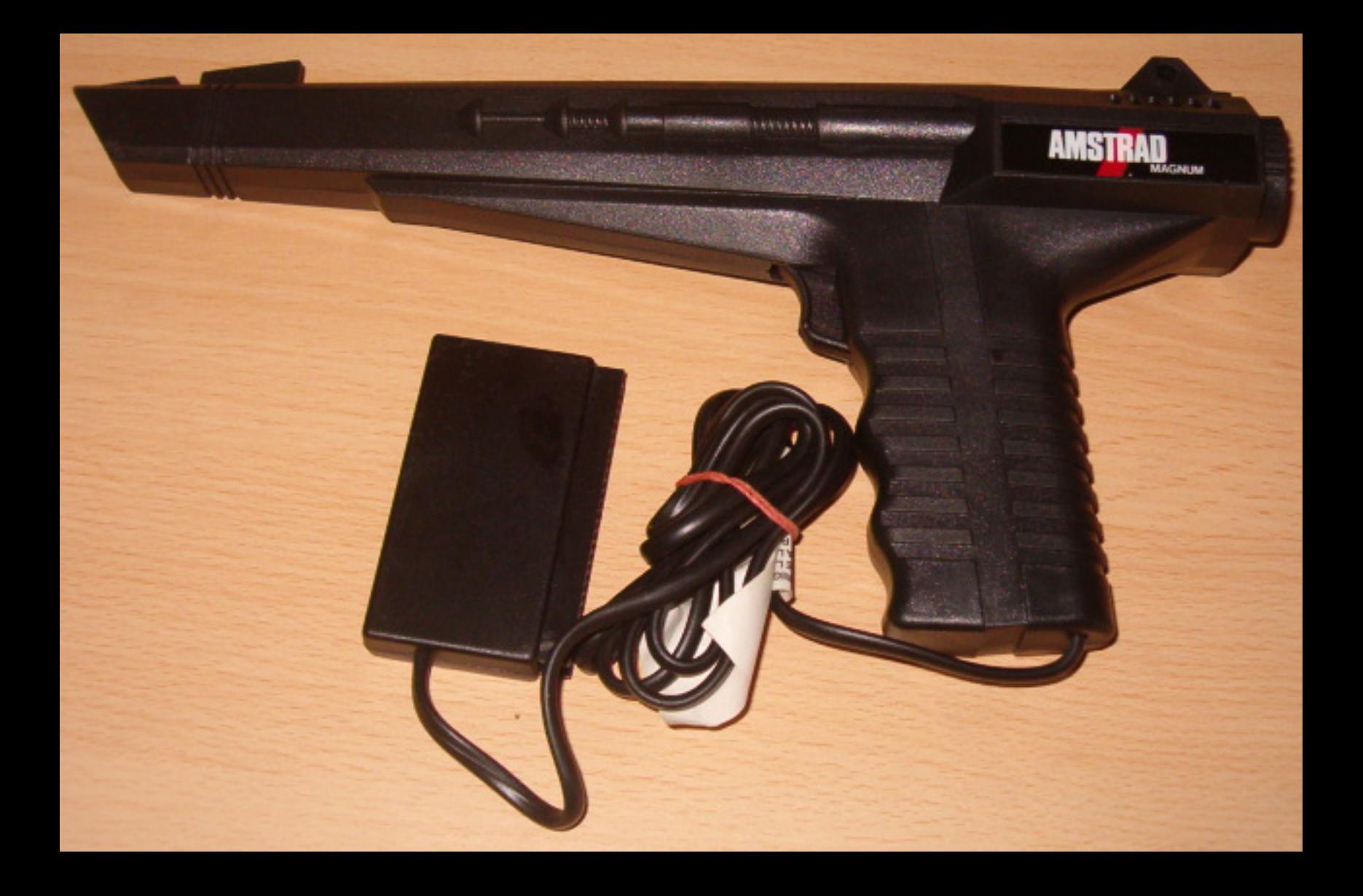

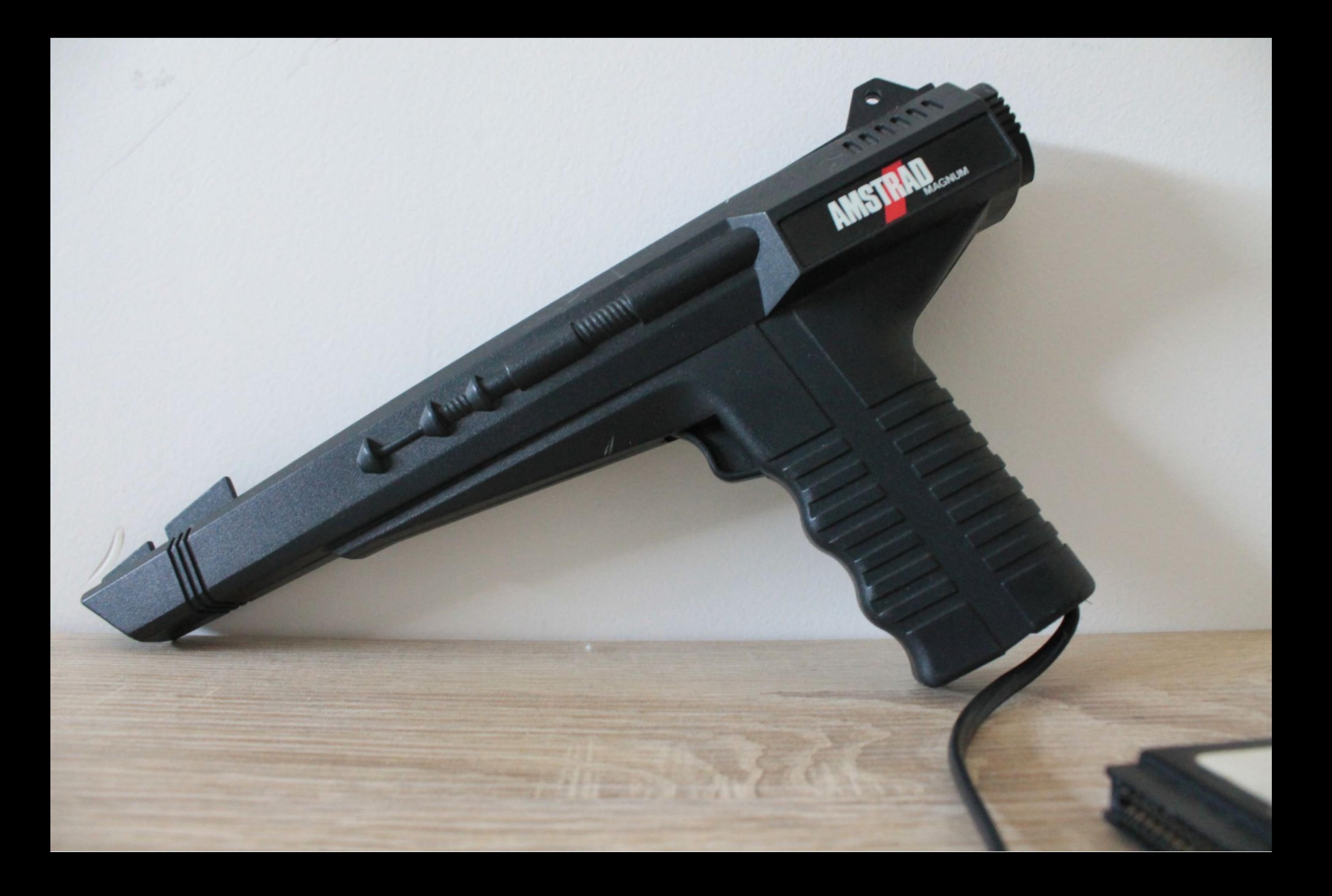

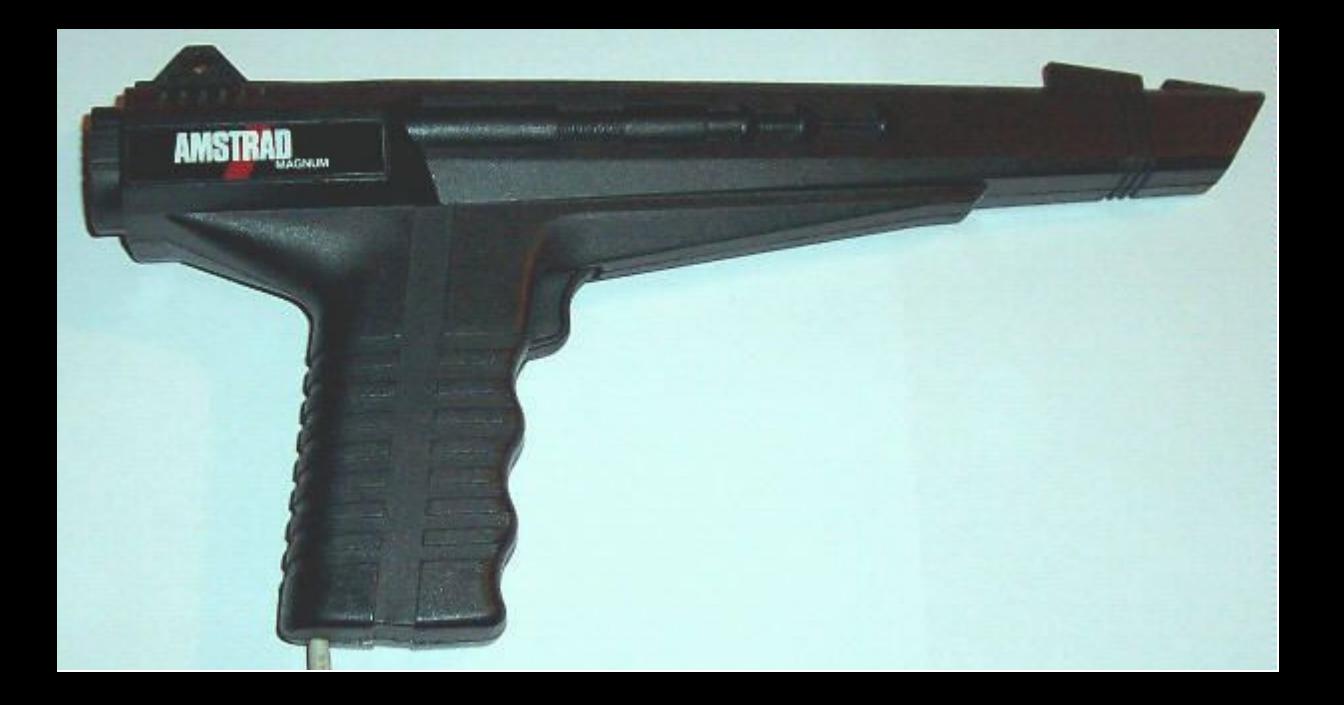

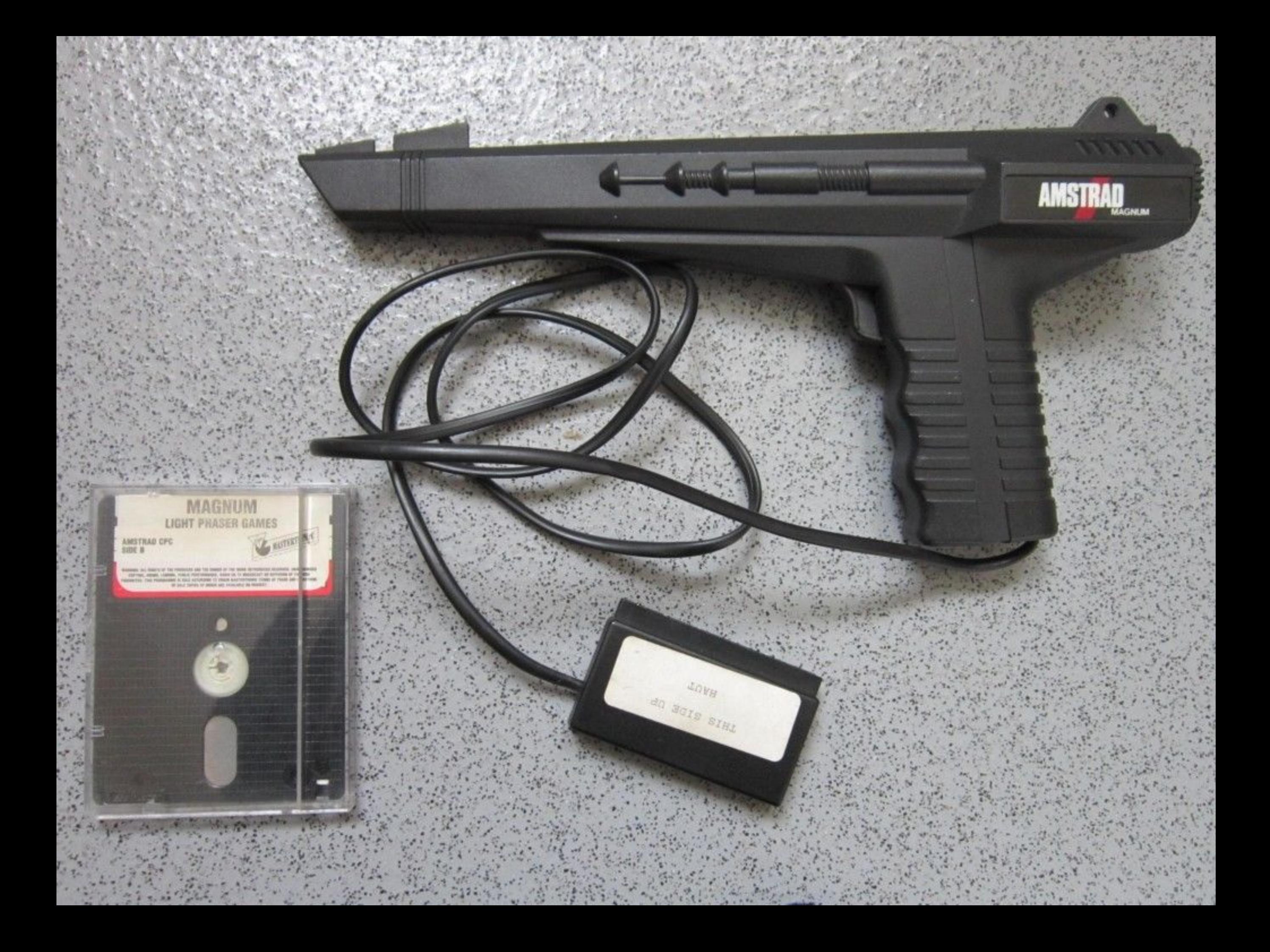

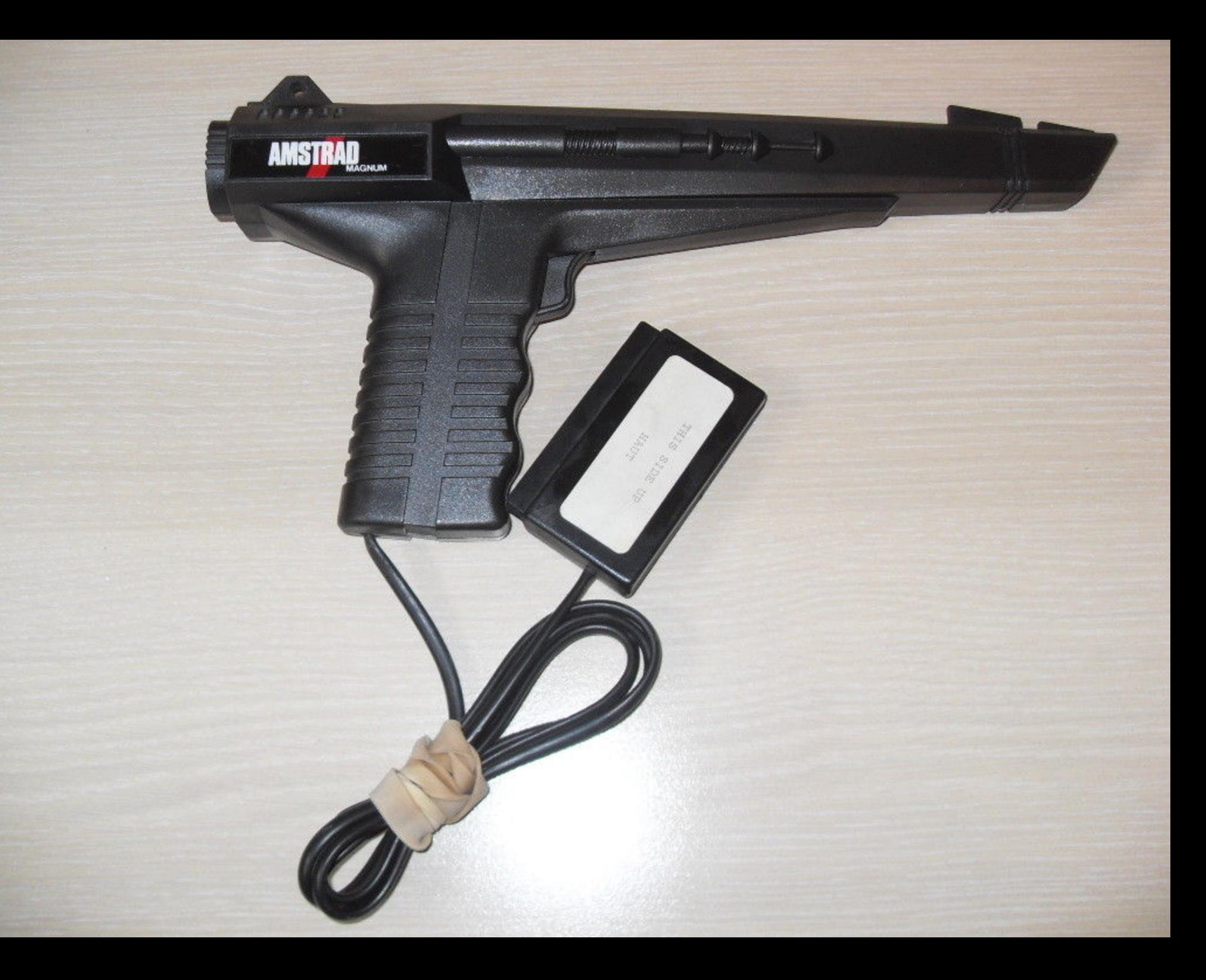

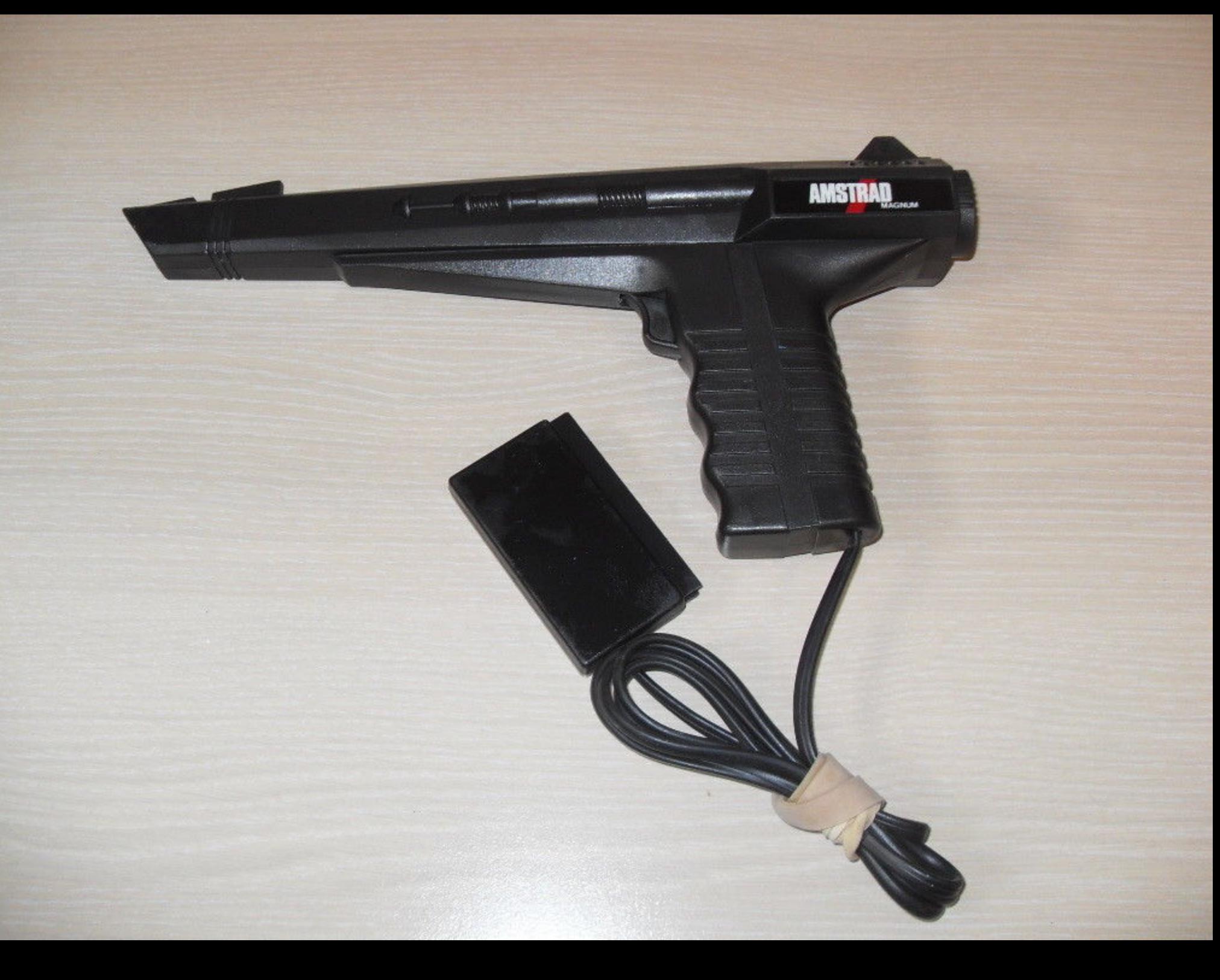

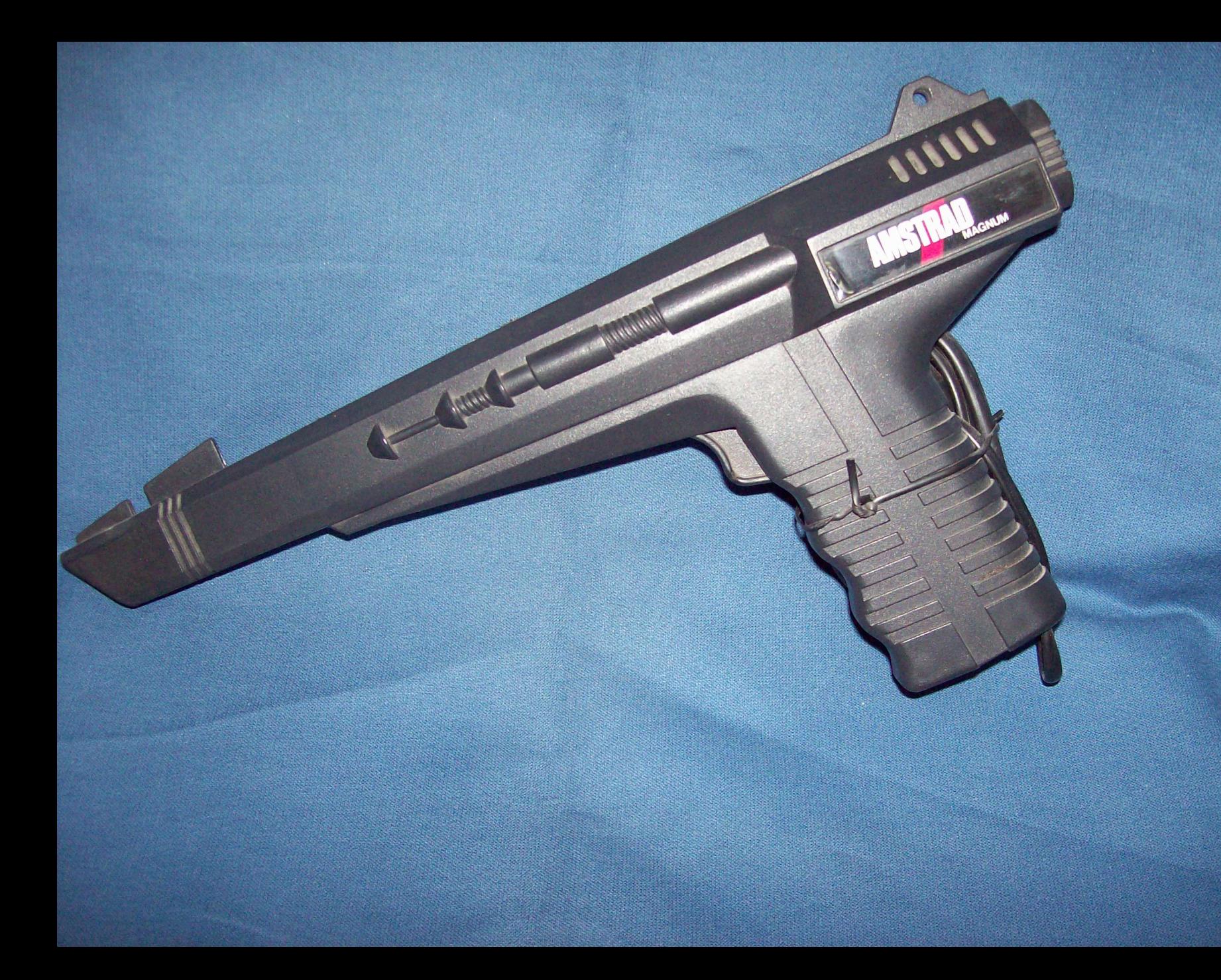

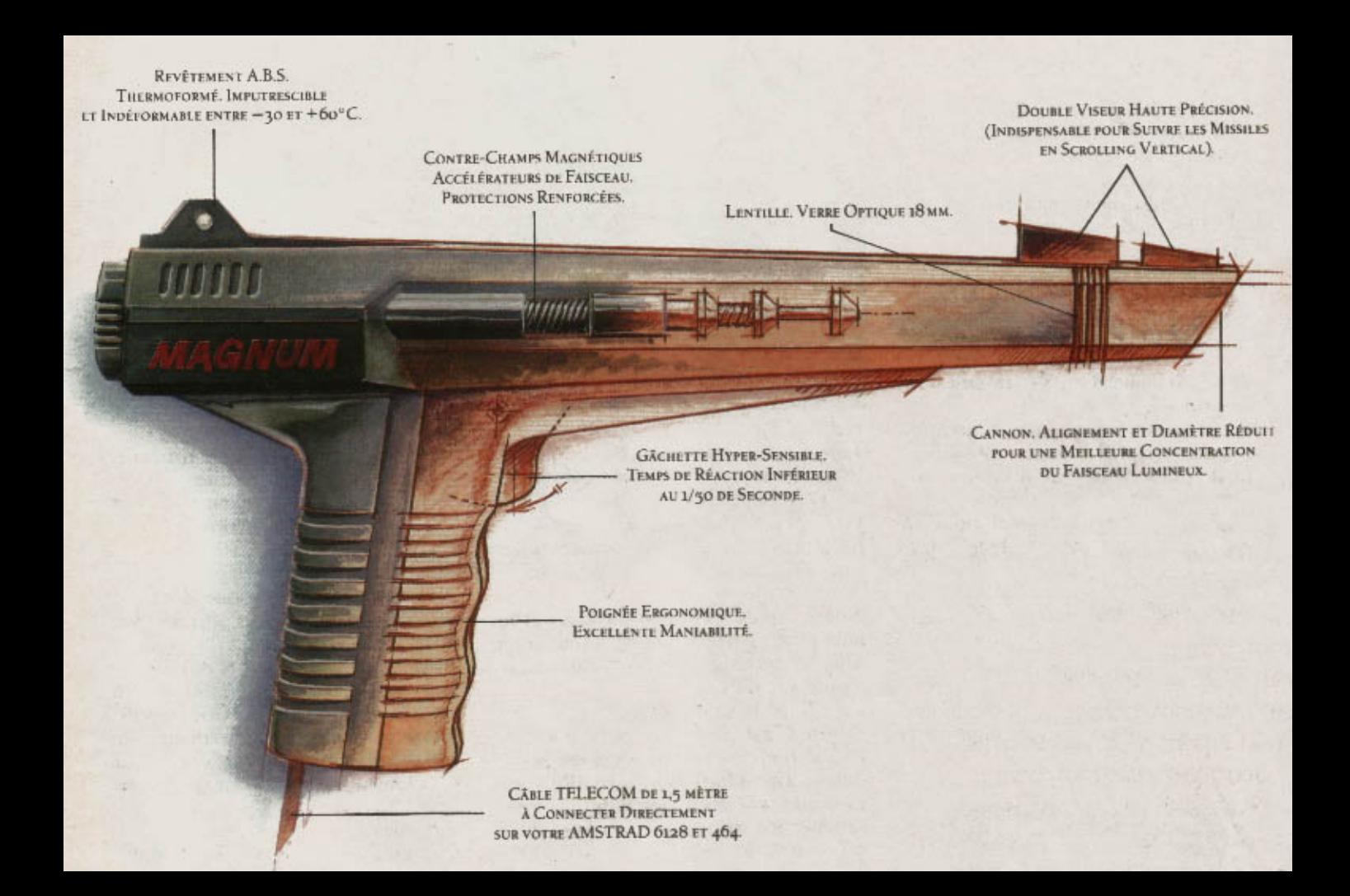

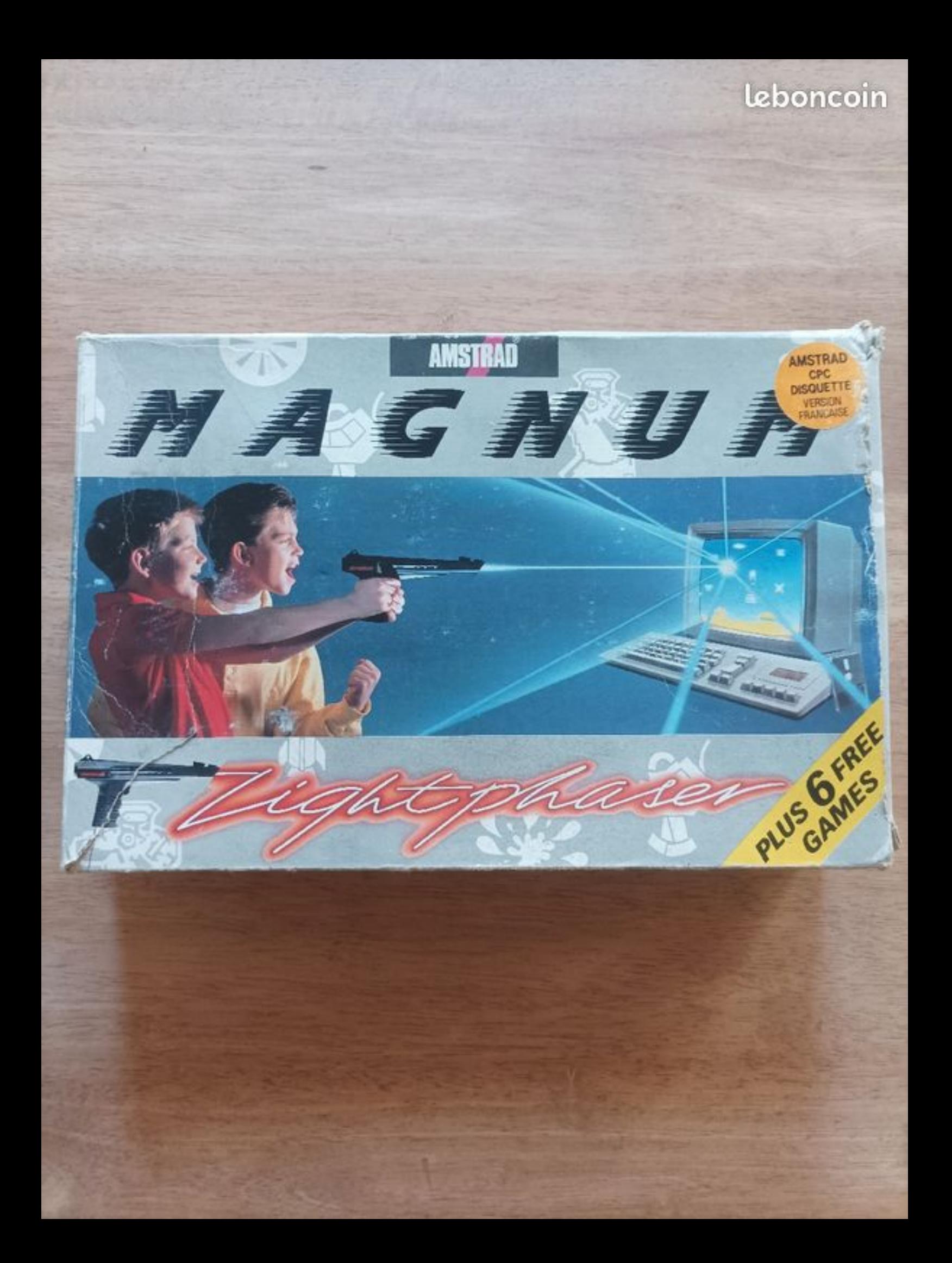

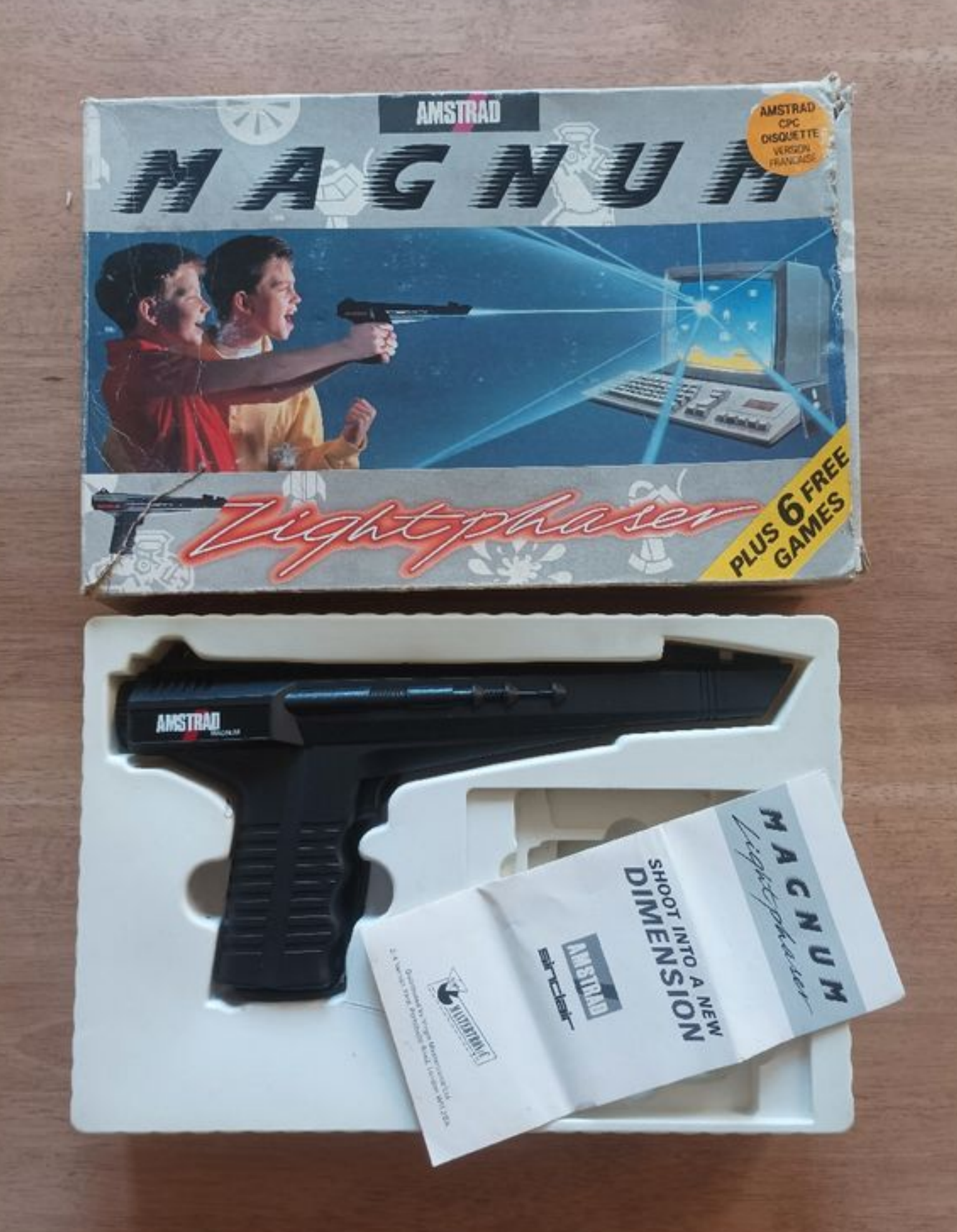

leboncoin

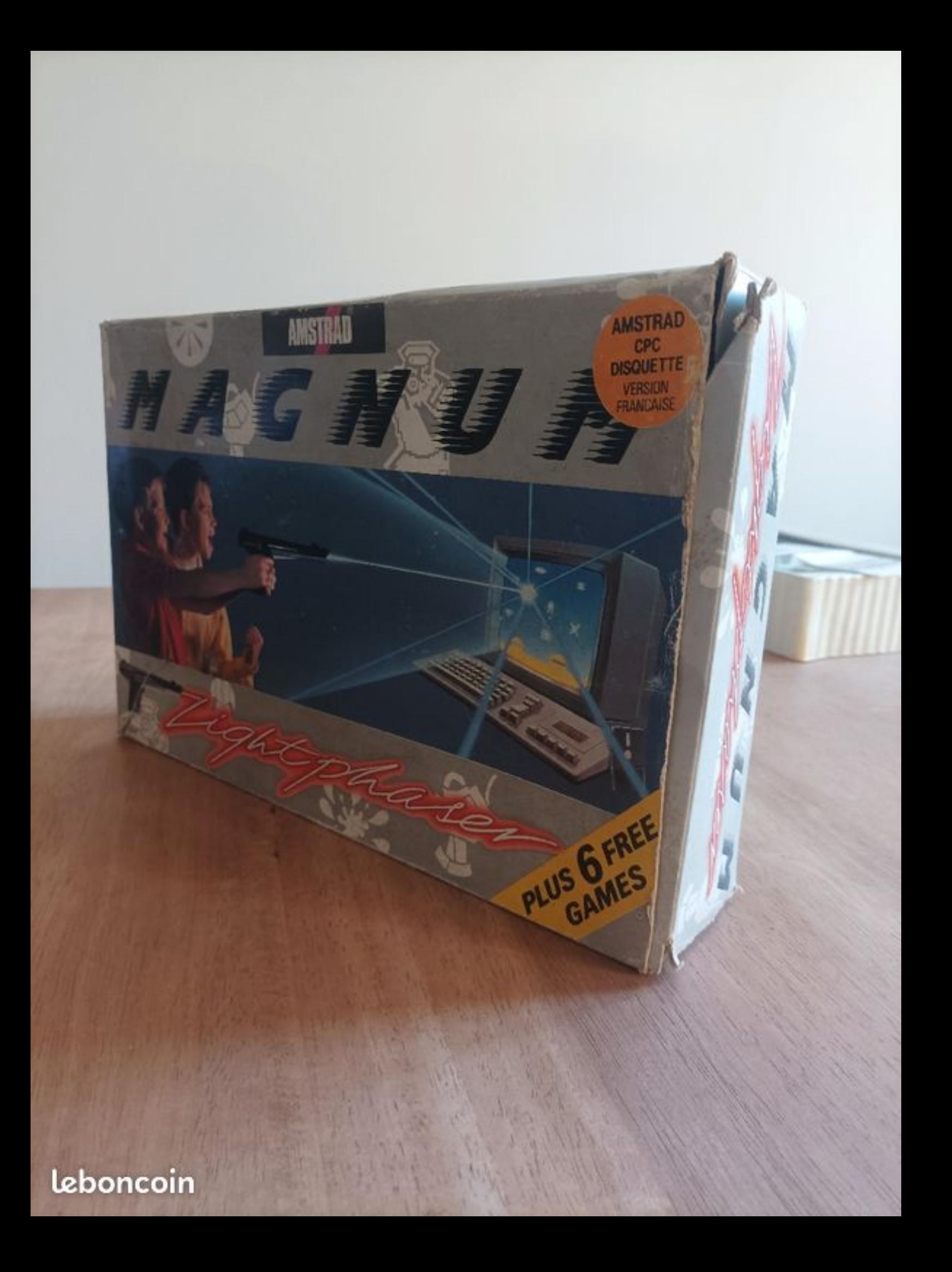

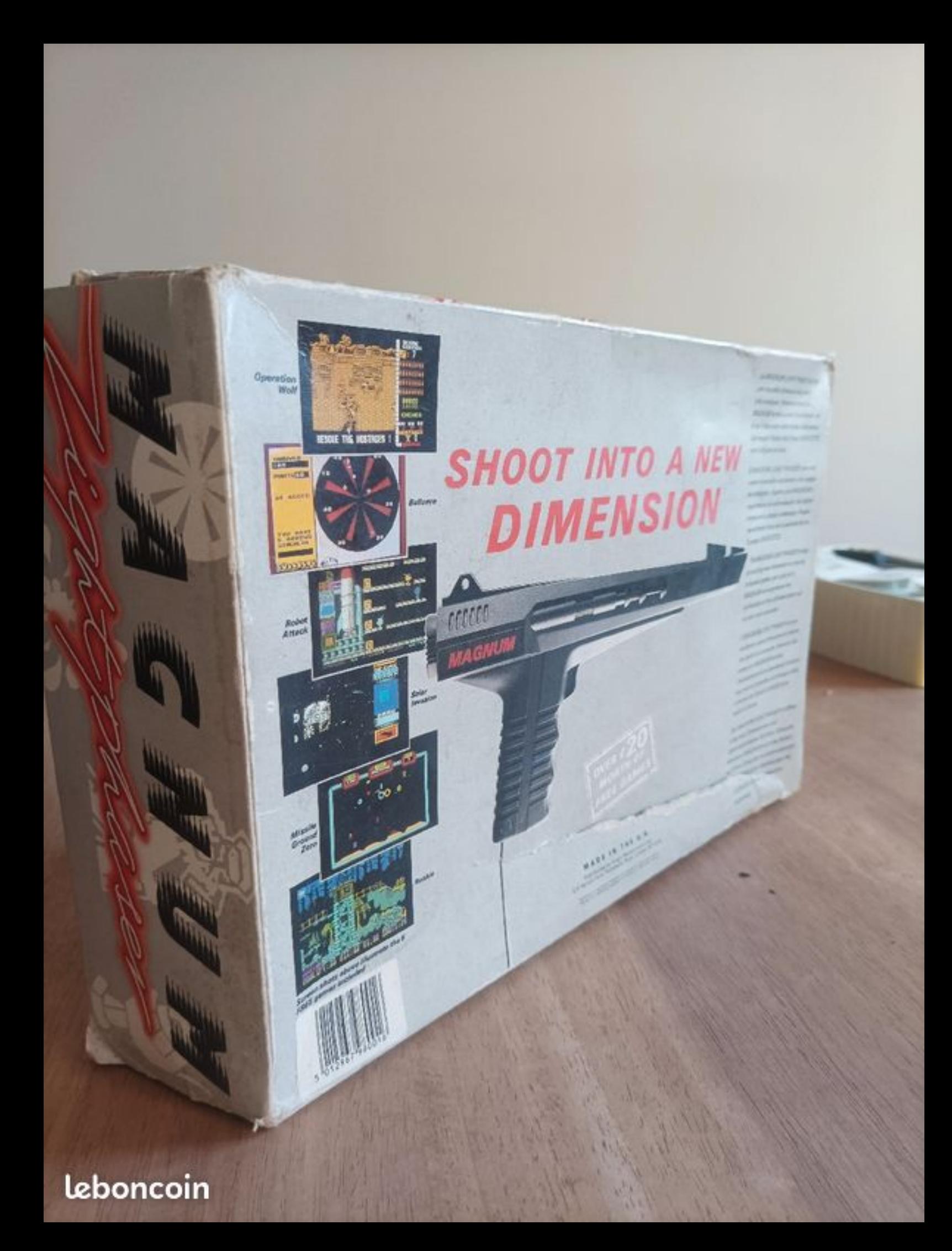

**MASYON LIGHT PHASER MONTE** sounds deterministical Justice **American Providence & L** MACADO y Musulmo Taxofatos de Sur kin air ich nun od ning. In inepticies de film 6347.073 anafsinates.

**THE ZAIN LIGHT FILADER DOP UNE** ischen Lier Jungen a broadcast culture e miu promotivatel Alem was total at a provided by **DI GRATIATOS** 

**ITICAN** 

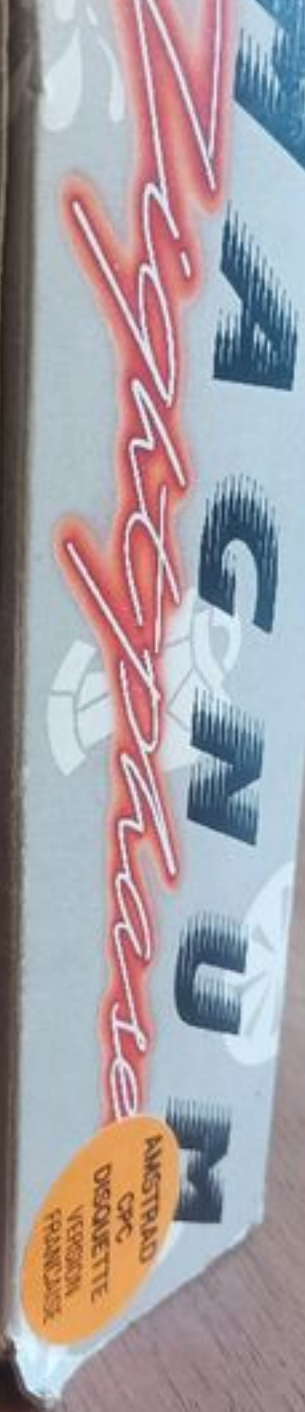

# leboncoin

# MAGNUM **LIGHT PHASER GAMES** MASTERT 20

**AMSTRAD CPC SIDE B** 

**WARNING: ALL RIGHTS OF THE PRODUCER AND THE OWNER OF THE WORK REPRODUCED RESERVED. UNAWJERISED** COPYING, HIRING, LENDING, PUBLIC PERFORMANCE, RADIO OR TV BROADCAST OR DIFFUSION OF THESEN PROHIBITED. THIS PROGRAMME IS SOLD ACCORDING TO VIRGIN MASTERTRONIC TERMS OF TRADE AND CONTIONS OF SALE COPIES OF WHICH ARE AVAILABLE ON REQUEST.

#### JEUX MAGNUM LIGHT PHASER AMSTRAD POUR CHARGER, VOIR FEUILLE D'INSTRUCTIONS

AVERTISSEMENT: Tous droits du producteur et du propriétaire du travail produit réservés. Copie, location, prêt, représentation publique, émission radio ou télévision ou diffusion de ce disque, non autorisés, interdits. Ce programme est vendu selon selon les termes de commerce et les conditions de ventre de Virgin Mastertronic: des copies de ces termes et conditions sont disponibles sur demande.

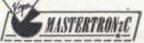

#### **JEUX MAGNUM LIGHT PHASER AMSTRAD** POUR CHARGER, VOIR FEUILLE D'INSTRUCTIONS

 $\overline{B}$ 

AVERTISSEMENT: Tous droits du producteur et du propriétaire du travail produit réservés. Copie, location, prêt, représentation publique, émission radio ou télévision ou diffusion de ce disque, non autorisés, interdits. Ce programme est vendu selon selon les termes de commerce et les conditions de ventre de Virgin Mastertronic; des copies de ces termes et conditions sont

"disponibles sur demande.

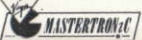

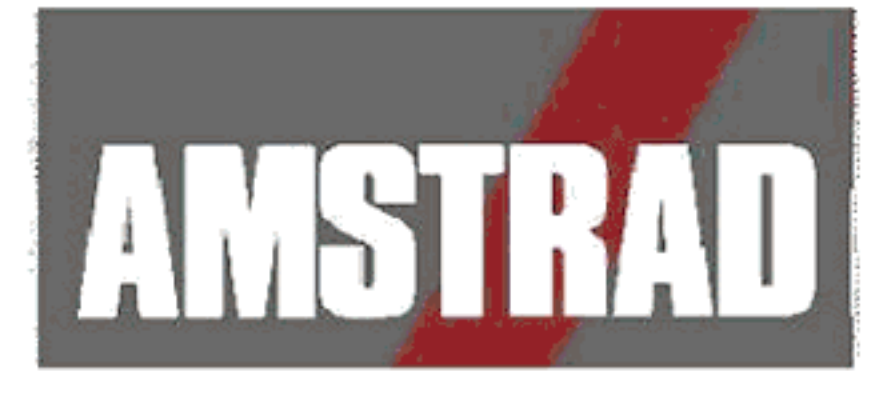

mi

# **MANUEL D'UTILISATION DU PISTOLET** ET DE SES JEUX

**STARTER** 

# **ACTION PACK**

Le light-Gun fourni dans ce package est un appareil sensible à la lumiere et en tant que tel, un réglage de la luminosité pourra s'averer nécessaire afin d'obtenir le meilleur résultat.

# Installation

Avant de mettre votre ordinateur sous tension, le pistolet doit être connecté à la prise située sur le panneau arrière.

# Les jeux

Votre Action Pack est fourni avec six jeux spécialement conçus pour tirer le meilleur parti possible du pistolet.

# Chargement

Action Pack est fourni soit en cassette ou disquette, et dans chacun des cas les jeux sont présentés comme suit :

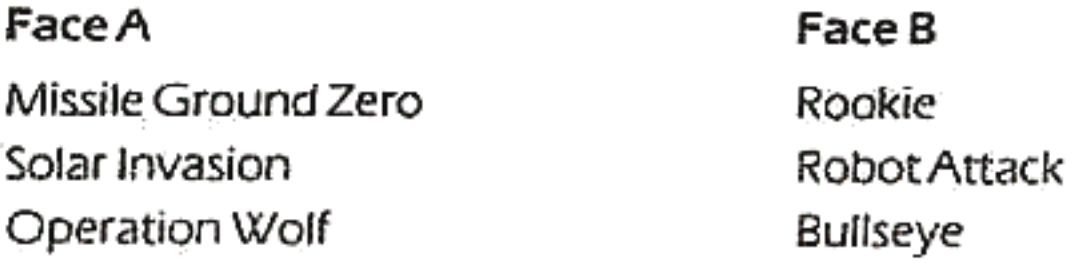

Pour charger n'importe quel jeu, suivez les instructions concernant le chargement donné dans le guide d'utilisation de votre ordinateur. Pour sélectionner un jeu, positionner le pistolet et appuyer sur la gâchette.

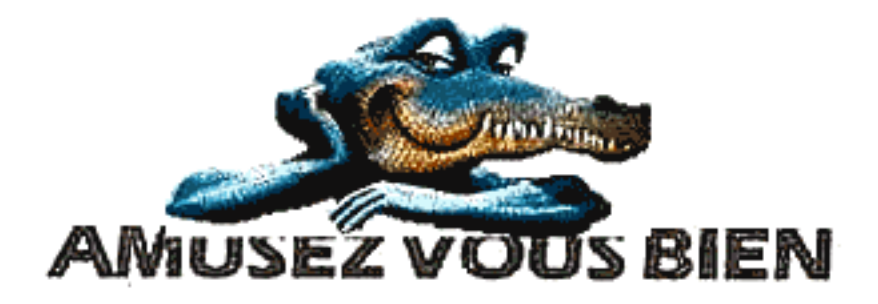

# Comment utiliser votre pistolet?

 $\mathbf{D}$ **BRANCHEMENTS** 

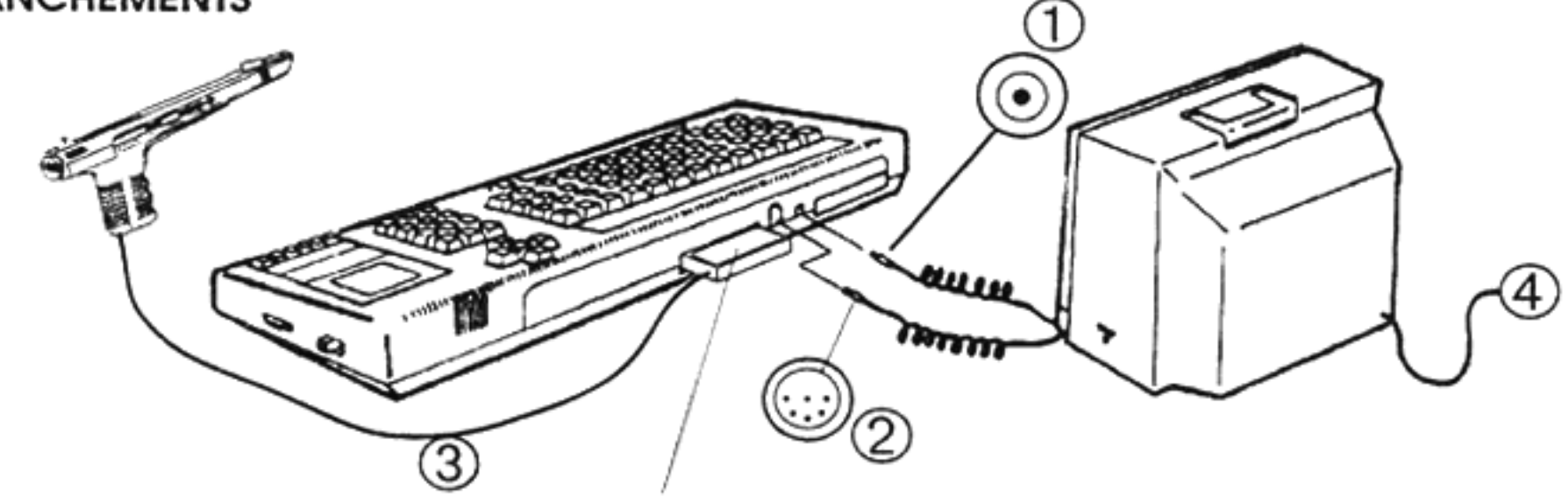

**ATTENTION !** Placez bien l'étiquette blanche dirigée vers le haut.

#### 2) MISE EN SERVICE

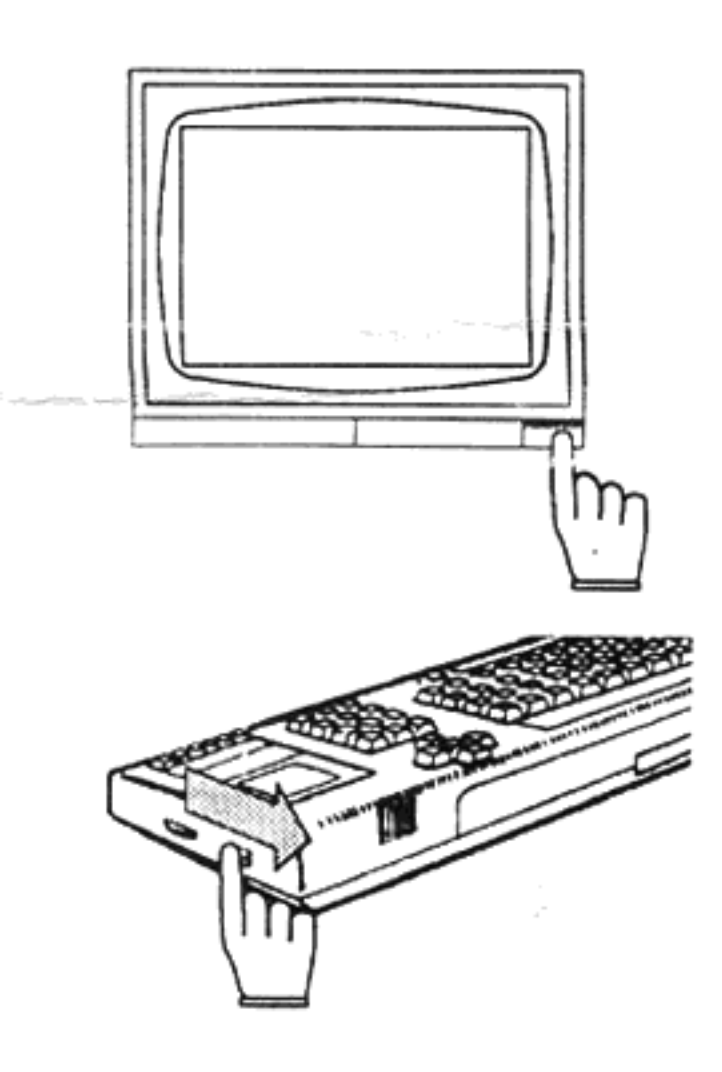

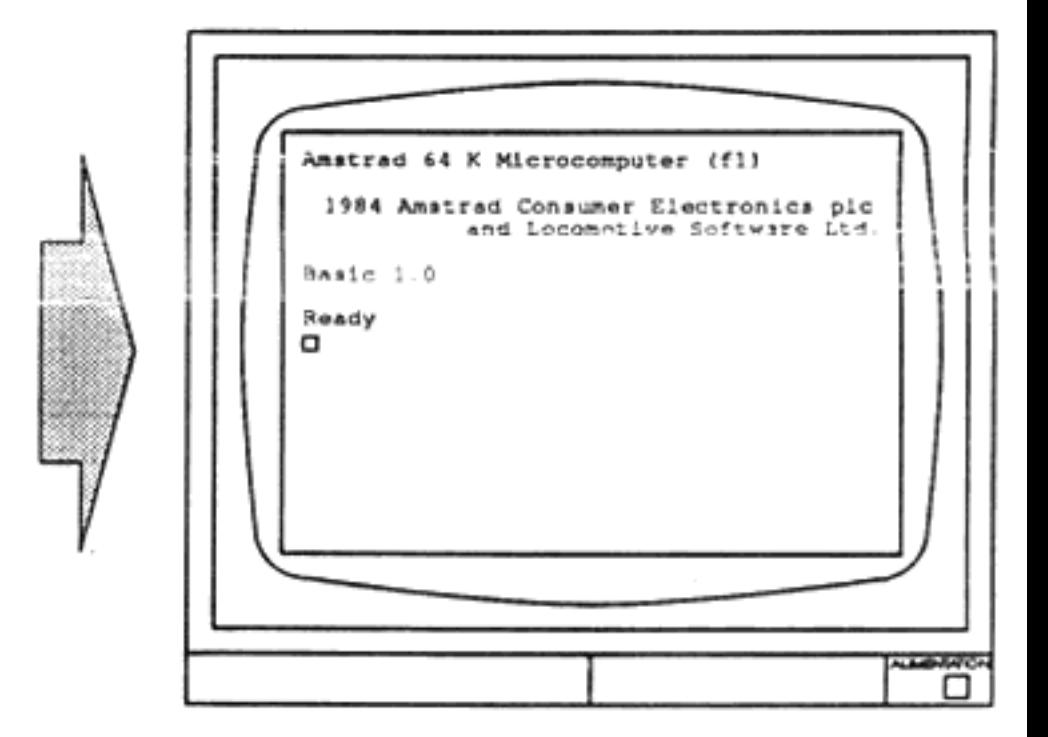

#### 3) **INSERTION DE LA CASSETTE**

Ouvrez le compartiment en appuyant sur la touche STOP/EJECT

Insérez la cassette en plaçant la face que vous désirez charger au dessus.

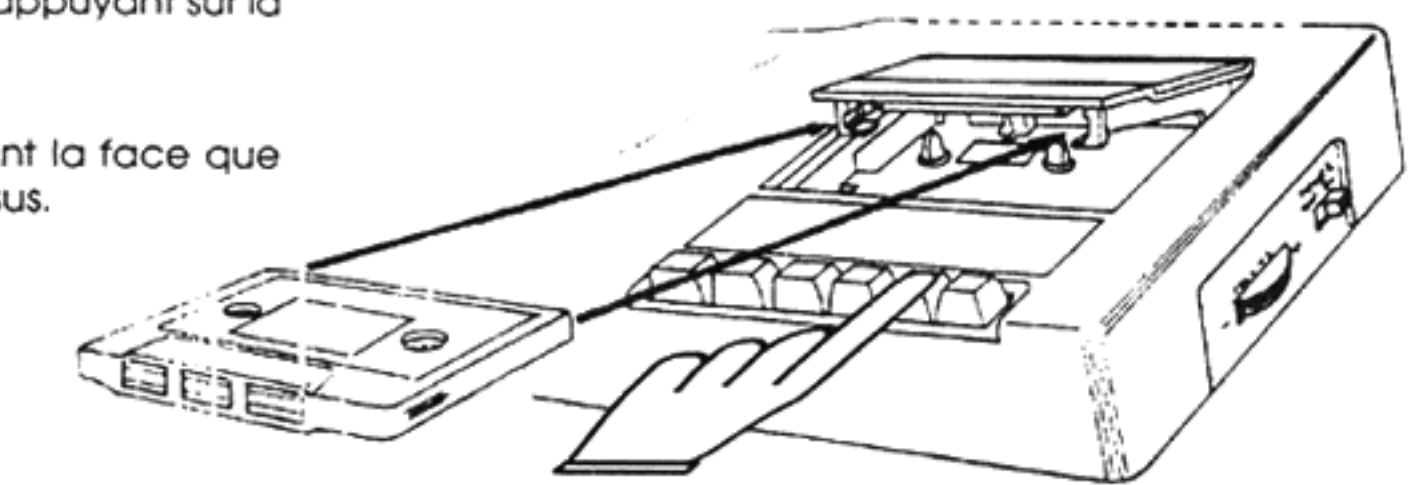

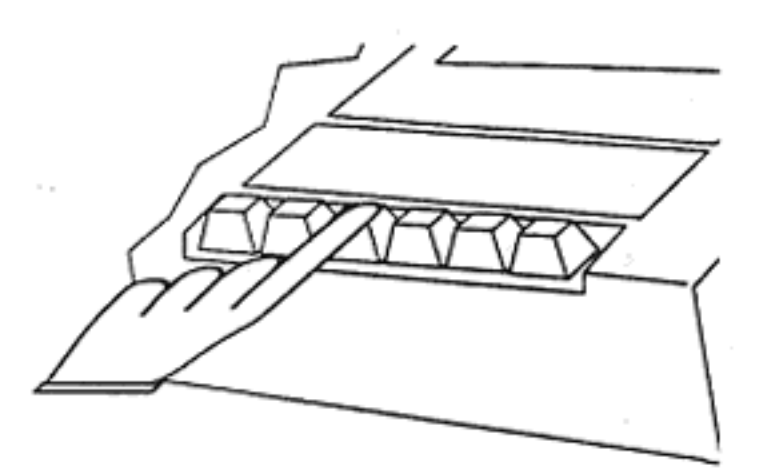

Appuyez sur la touche "REW" pour rembobiner la cassette.

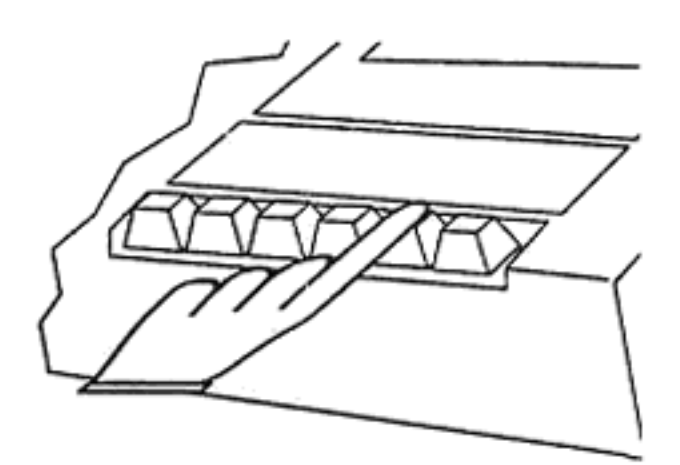

Appuyez sur la touche "STOP/EJECT"

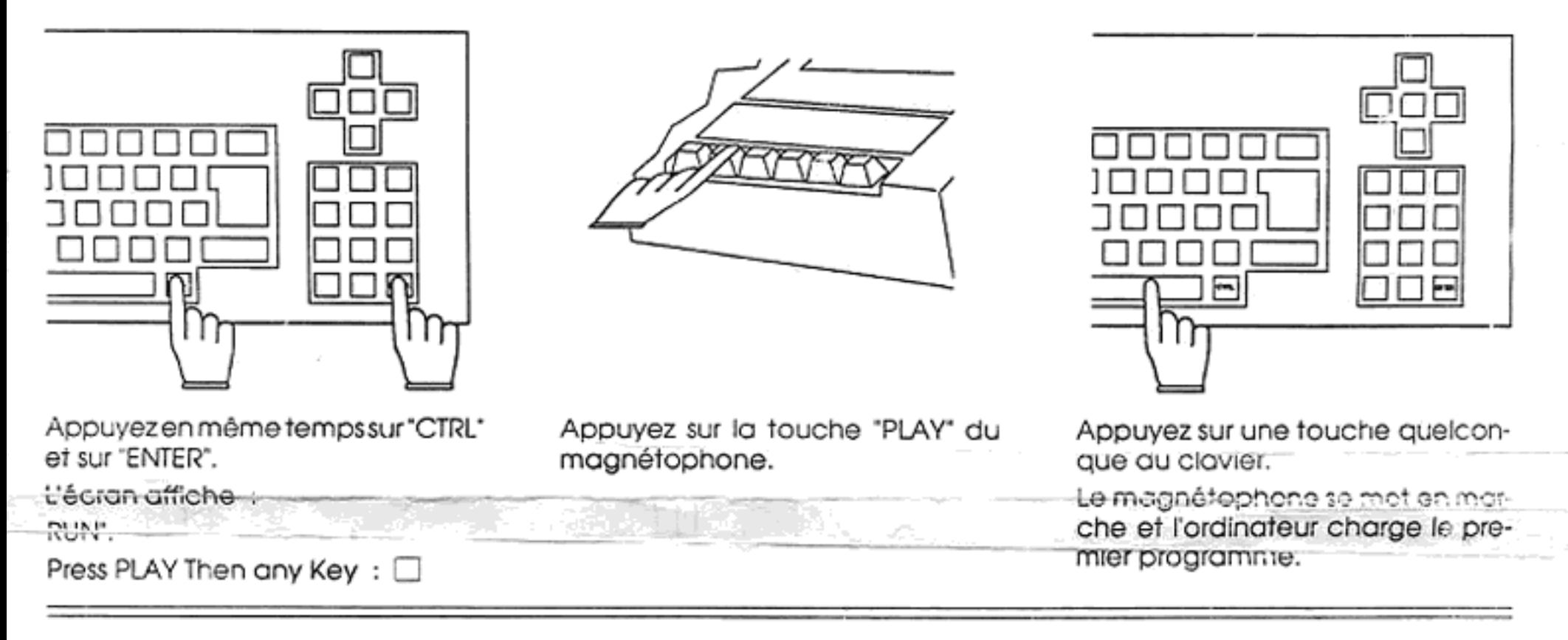

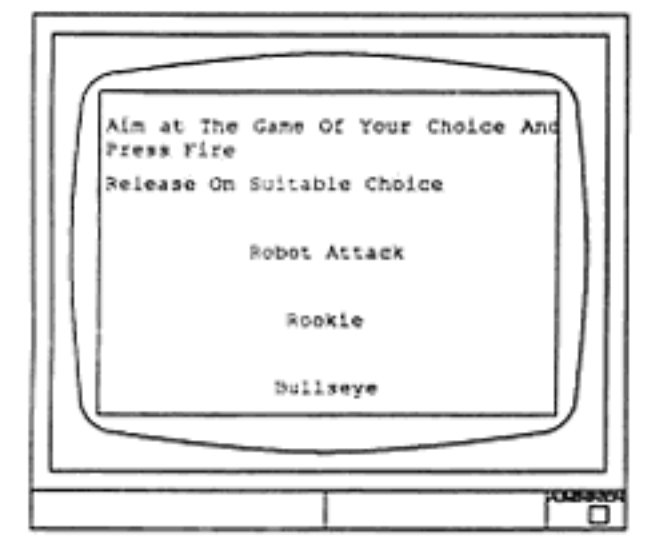

Quand l'écran ci-contre apparaît prenez le pistolet et tirez sur le titre du jeu choisi en plaçant le pistolet à 30 cm de l'écran. Le titre choisi change de couleur, et le magnétophone se met en marche.

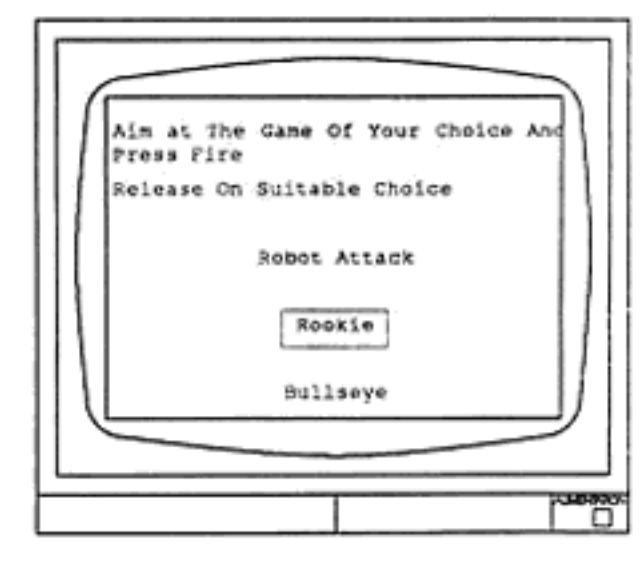

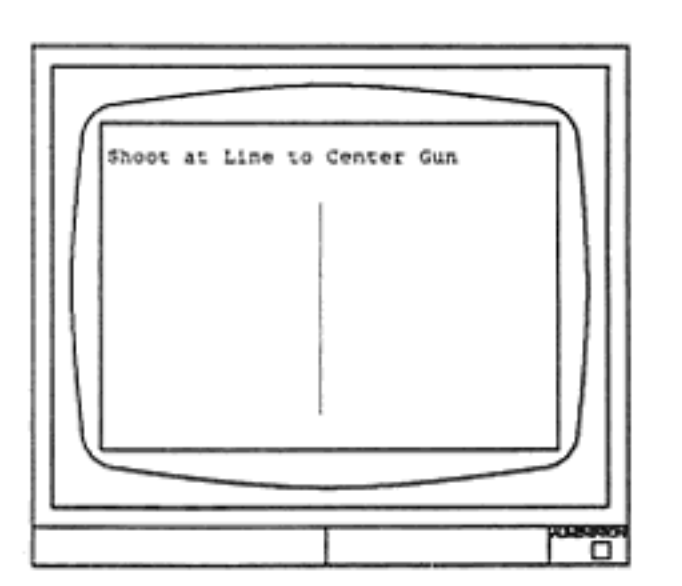

Quand le programme est chargé, une ligne apparaît à l'écran, ainsi qu'un message.

Cette ligne sert à étalonner le pistolet par rapport à l'écran.

Visez bien au centre de la ligne en plaçant le pistolet à 30 cm de l'écran, et appuyez sur la gachette.

L'ordinateur a enregistré votre précision de tir, le jeu peut maintenant commencer.

# **ATTENTION!**

L'opération d'étalonnage est très importante car elle permet de régler la précision du tir.

Si vous décalez le tir par rapport à la ligne, vous tirerez à chaque fois à côté des cibles dans la suite du jeu.

vite.

Les produits décrit dans ce manuel sont sujets à des développements et des améliorations continuels:

Ce manuel vous est fourni gratuitement et est destiné à faciliter l'utilisation du produit. Bien que les informations contenues dans ce manuel et la documentation fournie avec le produit soient données par AMSTRAD en toute bonne foi, AMSTRAD ne garantit pas l'exactitude de ces informations et se dégage de toute responsabilité en cas de perte ou dommage causés par l'utilisation de ces informations, erreurs ou ommissions contenues dans ce manuel, ainsi que de toutes utilisations éronnées du produit.

Vous devez lire attentivement ces instructions ainsi que toute la documentation fournie avec le produit, y compris la carte de garantie, avant utilisation.

### **IMPORTANT**

Il est impératif de se conformer aux termes de la carte de garantie fournie avec l'appareil.

### **LIMITATIONS**

EN AUCUN CAS AMSTRAD NE SERA RESPONSABLE POUR TOUT DOMMAGE POUVANT RESULTER DE L'UTILISATION DU MATERIEL, D'UNE DEFECTUOSITE DU PRODUIT OU DE TOUTES INFORMATIONS FOURNIES, Y COMPRIS TOUTE PERTE DE PROFIT, PERTE ECONOMIQUE OU AUTRES CONSEQUENCES DIRECTES OU **INDIRECTES** 

Toute correspondance est à adresser à :

**AMSTRAD INTERNATIONAL** 72-78 Grande Rue **Boite Postale 12** 92310 SEVRES Cedex

Copyright 1989, AMSTRAD pic

Ni les information, ni le produit décrits dans ce manuel, ne peuvent êtres modifiés ou reproduits totalement ou partiellement, sans l'accord préalable d'AMSTRAD International  $SA$ 

Le nom et le logo AMSTRAD sont des marques déposées, et les noms ZX Spectrum + 2 et +3 sont des marques déposées d'AMSTRAD PIc.

# **ACTION PACK**

Le light-Gun fourni dans ce package est un appareil sensible à la lumiere et en tant que tel, un réglage de la luminosité pourra s'avérer nécessaire afin d'obtenir le meilleur résultat.

### Installation

Avant de mettre votre ordinateur sous tension, le pistolet doit être connecté à la prise située sur le panneau arrière.

### Les jeux

Votre Action Pack est fourni avec six jeux spécialement conçus pour tirer le meilleur parti possible du pistolet.

### Chargement

ı

1

ï

Action Pack est fourni soit en cassette ou disquette, et dans chacun des cas les jeux sont présentés comme suit :

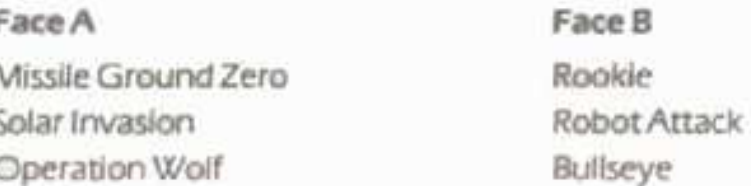

Pour charger n'importe quel jeu, suivez les instructions concernant le chargement donné dans le guide d'utilisation de votre ordinateur. Pour sélectionner un jeu, positionner le pistolet et appuyer sur la gâchette.

# **AMUSEZ VOUS BIEN**

# **Solar Invasion**

Vous revenez juste d'une visite d'un centre d'affaires zoologique intergalactique où vous avez capturé d'étranges animaux pour les montrer une fois de retour sur Terre. A mesure que vous approchez le système solaire, vous pouvez remarquer une lumière rouge qui clignote sur l'écran. Les Praxalites se sont échappés. Votre travail est de les empécher d'envahir la galaxie.

### Controles

Appuyez sur la gâchette du pistolet pour démarrer la partie et pour faire feu avec votre pistolet laser.

Pour changer la direction de votre vaisseau, tirez sur les flèches de direction se trouvant en haut et en bas sur le côté droit de votre écran. Utilisez le scanner pour localiser les intrus. Les points clignotants sur le scanner montre la direction des icônes bonus.

### L'icône bonus

- 1. Pour recharger vos munitions, tirez sur l'icône A (vos munitions diminuent à chaque tir).
- 2. Il existe aussi un icône bombe B, bien pratique. Tirez dessus pour la conserver puis sur la barre d'espacement quand vous en aurez besoin. Elle tuera tous les intrus en vue.

Pour passer au niveau suivant, vous devez tuer tous les intrus. Chaque niveau correspond à une planète du système solaire, et il existe en tout 9 niveaux.

Le jeu est fini quand vous avez atteint le soleil ou lorsque les intrus tombe dans la zone mortelle des Praxalites.

# **Robot Attack**

Nous sommes en 2089. Les robots prennent de nouveau possesssion du pouvoir. Les droids en ont assez de servir leurs maîtres humains et ils se sont unis pour une conspiration ignoble. Des groupes de 50 robots se sont réunis pour former une race meurtrière de super-droids. En tant gu'agent humain X-3, on yous a donné un tuyau gui yous conduit un entrepôt où sont assemblés les super androids. Votre mission consiste à sauver l'humanité en abattant les petits droids avant qu'ils ne puissent édifier le puissant super android.

### Instructions

Le jeu est totalement contrôlé par le pistolet, sauf pour le "BREAK" qui arrête le jeu et "SPACE" (en mode démo) qui visualise les bons scores.

Appuyez sur la gâchette du pistolet pour commencer.

Différents types de droids apparaîtront et se dirigeront vers une caisse. Quand un droid ouvre une caisse, une partie du super droid est alors assemblé.

Tirer sur les droids pour arrêter ce montage.

Quand l'escadrille entière de 50 droids apparaîtra vous passerez au niveau suivant. De temps en temps des objets bonus apparaissent. Ils peuvent avoir plusieurs effets (bons ou mauvais) par exemple la vitesse de recharge de votre laser peut avoir changé ou moins de droids peuvent apparaître.

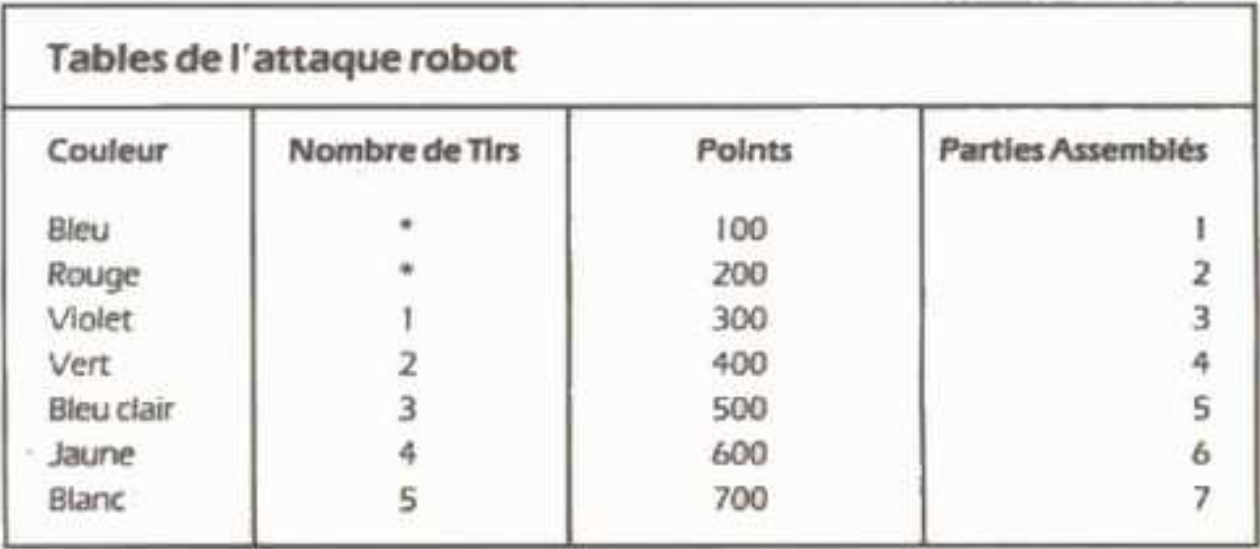

Les robots bleus sont indestructibles. les robots rouges sont partiellement protégés, et quand ils sont touchés ils s'effondrent jusqu'à ce qu'on les répare. Une fois ranimés, ils peuvent se transformer en un autre type de droid.

### Rookie

### Scénario

En tant que nouvelle recrue dans l'armée, votre principal entraînement est au niveau des armes de querre. "Golfe" Park est la scène du jeu, une zone du parc national aménagée pour des entraînements de tirs.

### Le jeu

Le jeu prend place sur 8 fenètres. Alors que le jeu commence, on vous attribue une cible facile pour déterminer celle que vous devez atteindre en tirant sur les cibles mouvantes qui apparaissent par surprise dans la zone de tir.

### Marquage

Vous pouvez tirer sur les cibles à n'importe quel moment mais vous ne pouvez marquer des points que lorsque des chiffres sont affichés.

Le score décroit de 100 à 10 par tranches de 10, par conséquent, plus vite vous tirerez, plus vous gagnerez de points.

A chaque niveau, 20 cibles sont affichées, après quoi aucune autre ne sera affichée si bien que vous avez le choix entre attendre de tirer des icônes de balles supplémentaires ou de vous déplacer sur la fenêtre suivante.

NB L'icône de balles supplémentaires ne sera pas disponible tant qu'il restera des cibles sur l'écran, donc c'est à vous de décider que faire.

Après vos qualifications, des bonus sont attribués pour le temps et les tirs restant. Après que le temps ait atteint zéro ou que vous soyez à cours de tirs, le jeu prend fin.

### Contrôles

Le jeu est contrôlé par le pistolet. La seule chose qui ne soit pas contrôlée par le pistolet est. l'entrée de votre nom dans la table des bons scores.

Le fait d'appuyer sur la touche @ vous permettra de quitter le jeu en cours.

# **Missile Ground Zero**

### Scénario

Nous sommes en 5044, La Terre est attaquée par une flotte de combat de l'hyper destructeur Limpovic. Vous êtes la dernière ligne de défense sur Terre. Armé seulement d'un pistolet laser désintégrateur, vous devez défendre les villes terrestres qui n'ont pas été détruites. Bonne chance !

### Le Jeu

Sur l'écran vous remarquerez qu'il y a quatre bases que vous devez défendre avec le pistolet. Il y a 10 niveaux de difficultés. Un niveau est terminé quand le compteur jaune (en bas de l'écran) atteint zéro.

Quand vous commencez un autre niveau, vos bases (munitions et compteurs sont réarmées).

### Score

Différents types d'aliens marquent différents nombres de points, compris entre 100 et 500. Si les météorites touchent une base, alors cette base sera détruite. Quand une base est détruite votre stock de munitions est de nouveau rempli. Bonus U.F.Os apparait de temps en temps en haut de l'écran et si vous êtes assez adroit pour toucher une de ces météorites. vos munitions seront réapprovisionnées à 200, ce qui correspond au total de munitions que vous aviez au départ.

### Les bonus

Quand un niveau est terminé, on yous attribue un point de bonus.

Pour chaque base restante yous recevez 200 points

Pour chaque munition restante yous recevez également 200 points.

### Contrôles

Le jeu est contrôlé par le pistolet. Pour tirer, pointez le pistolet vers l'écran et appuyez sur la gâchette, il en résultera une explosion sur la partie de l'écran que vous visiez.

### **Bullseye** © Central Television PLC 1989

BULLSEYE est une version du très célèbre jeu anglais télévisé "le quizz", adapté pour les utilisateurs d'ordinateurs familiaux. Ce jeu qui se déroule en quatre parties est un jeu pour deux personnes. Votre capacité à répondre aux questions des onze catégories différentes va de paire avec votre adresse à tirer sur la cible de façon à gagner le plus de points possible.

### Lancement du jeu

Appuyer sur la touche O si vous désirez un entraînement OU entrez les noms des deux Joueurs puis choisissez la durée et la difficulté du jeu. Appuyez sur la touche S pour Changer le son ON/OFF et appuyez sur A ou B si vous voulez jouer un ou trois jeux. Le niveau de difficulté est entre 1 et 9 (indiquant le temps dont vous disposez pour répondre aux questions).

### Entrainement

Cette option vous donne la possibilité de vous familiariser avec le pistolet avant de commencer à réellement jouer. Essayez là maintenant pour avoir une idée de la faccon dont il faut tirer les flèches. Alignez seulement le pistolet par rapport à la cible, et appuyez sur la gâchette une fois.

On vous donne trois flèches puis l'écran réapparait afin de vous permettre de procéder à une autre sélection.

### Le jeu principal

A ce stade vous devrez faire quatre partie pour le jeu principal. Des détails sur chaque partie sont données après. A la fin du jeu, le score final est affiché et le programme est relancé.

- Première partie : Chaque joueur est appelé trois fois. Une cible avec 10 sections est montrée avec des lettres de A à J représentant une catégorie de questions.

Sur le clavier, appuyez simplement sur une touche pour vous déplacer dans les catégories jusqu'à ce que vous en trouviez une dans laquelle vous aimeriez répondre à une question.

Une fois que vous avez sélectionné le sujet idéal, une flèche peut être lancée en utilisant le pistolet comme cela est expliqué dans la section concernant les instructions.

Une question sera alors posée sur le sujet que vous avez touché. [S'il s'agit également du sujet choisi par le joueur, un bonus vous est donné, et il sera d'autant plus élevé si la flèche atteint le Bullseye). Si vous répondez à la question correctement votre score augmente encore. En revanche si vous ne répondez pas bien à la question (ou si vous n'y répondezpas pendant le temps qui vous est imparti) vous adversaire peut y répondre et gagner des points.

- Seconde partie : Cette partie utilise une cible normale. Chaque joueur est appelé pour tirer trois flèches. Le joueur ayant le plus de points gagne alors un essai pour répondre à une question de connaissances générales pour lui faire gagner encore plus de points. La encore, une réponse incorrecte donne à votre adversaire une chance de répondre. Cela se répète trois fois.

- Troisième partie : Cette partie est une partie bonus; le joueur qui est en train de gagner lance neuf flèches dans une cible spéciale, sur laquelle apparait 8 sections rouges et B sections noires. Si vous touchez la section rouge en un seul lancé vous gagnez le bonus affiché. Si vous touchez la section noire, cela ne vous rapporte aucun point.

- Quatrième partie : Le joueur ayant le plus grand nombre de points doit choisir s'il veut ou non mettre en jeu tous ses points sur la dernière cibie. (si non, la même question est posée l'autre joueur).

### Remarques sur les réponses aux différentes questions

- \* Si yous faites une petite erreur d'orthographe, on vous donnera umne seconde chance pour répondre à la question.
- \* Si cette réponse est un nombre, utilisez les touches numériques (ex: répondez 5 plutôt que cinq).
- \* Toutes les réponses sont des mots uniques, alors tapez le surnom d'une personne quand on vous le demande, à moiris que cette personne ne soit connue sous son prénom.
- Central Television PLC 1989

# Operation Wolf<sup>TM</sup>

Central Control to Lone Wolf... targue des parachutes en territoire ennemi ... localise les camps de concentration ennemis... libère les prisonniers internés là bas ... et recommence... l'Operation Wolf ; un nouveau concept très attrayant dans les jeux informatiques, dans lesquels l'ennemi vous tire dessus depuis l'écran. Pistolet en main, vous devez traverser le terrain ennemi, pour rechercher de vos compatriotes retenus prisonniers dans un camp de concentration.

Frayez vous un chemin dans la jungle envahie de soldats ennemis, détruisez toutes les installations ennemies et libérez tous les villages que vous rencontrez, sans aucune aide. d'eau, de noutriture ni aucune couverture militaire et presque pas de munition.

### Contrôles

Tous les mouvements et les tirs sont contrôlés par le pistolet excepté les grenades qui sont lancées en visant la cible et en appuyant sur la barre d'espacement.

### Le jeu

Operation Wolf comprend six niveaux d'action dans les passages meurtriers, dont la difficulté de chacun augmente à mesure que vous progressez. Vous êtes armé d'un pistolet sous marin avec un nombre limité de munitions et peu de grenades. D'autres munitions et grenades peuvent être recueillies en tirant dessus quand elles apparaissent à l'écran. Les animaux, s'ils sont abattus, laisseront tomber parfois ces munitions, cependant, vous nedevez en aucun cas tirer sur des civils innocents. Vous devez protéger les otages aux niveaux cinq et six de tout danger de façon à assurer leur évasion. Votre niveau d'énergie est affiché sur le côté droit de l'écran et il diminuera si vous êtes abattu par un soldat isolé (surtout si vous êtes touché par un véhicule ou si vous tuez accidentellement un civil ou un otage).

A mesure que vous terminez chaque niveau, on vous donne une petite quantité d'énergie et quand il vous reste seulement quelques unités, un point lumineux clignotera sur l'écran.

Pour terminer un niveau vous devez tirer et détruire le nombre de soldats indiqué, des tanks, des hélicoptères, etc... comme indiqué en bas de l'écran.

Cela sera probablement la mission la plus dangereuse que vous n'ayez jamais entrepris. Soyez vigilant, soyez fort et surtout très prudent.

### Statut et score

Le panneau statut indique le score, le nombre de dépôts de munitions restants, la quantité de munition par dépôt, le nombre de grenades et l'étendue des dégâts. Chaque niveau montre également le nombre d'ennemis qu'il faut éliminer de façon à compléter un niveau et le nombre d'otages secourus. Les points accordés pour se débarrasser des ennemis varient en fonction du type. Des points vous seront également attribués si vous complétez un niveau.

Quand le niveau des dommages est plein, le joueur est mort. Il existe une option "continuer". Les dégâts du joueur sont accrus si il tire sur un civil.

### Résumé des moyens de survie

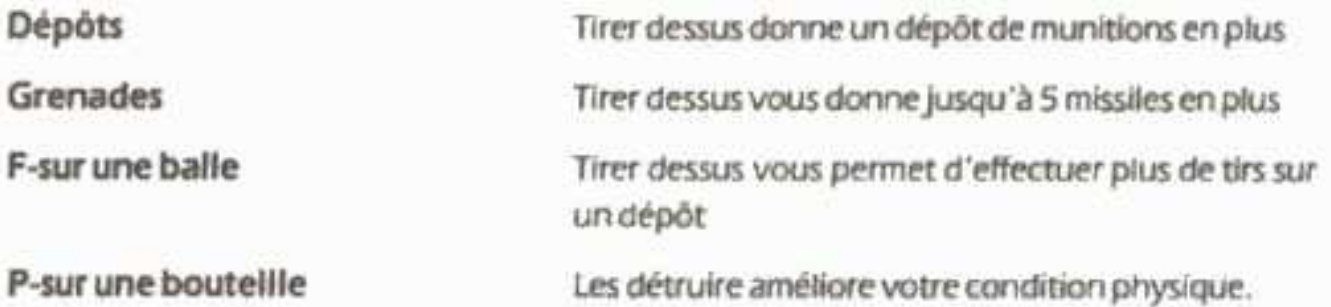

Les tirs des missiles ennemis peuvent être anéantis avant qu'ils ne vous touchent. Les véhicules peuvent être détruits par des balles, mais ils doivent être touchés plusieurs fois.

### Suggestions et tuyaux

- \* Ne tirez pas sans arrêt, économisez vos munitions.
- \* Gardez vos grenades pour les groupes importants d'ennemis et de véhicules.
- \* Tirez d'abord sur les ennemis qui peuvent causer le plus de dégâts.

<sup>TM</sup>Operation Wolf est une marque de fabrique de la Compagnie Taito. Utilisé sous licence de Ocean Sofware Limited, utilisateur autorisé.

Ocean est une marque déposée de Ocean Sofware Limited.

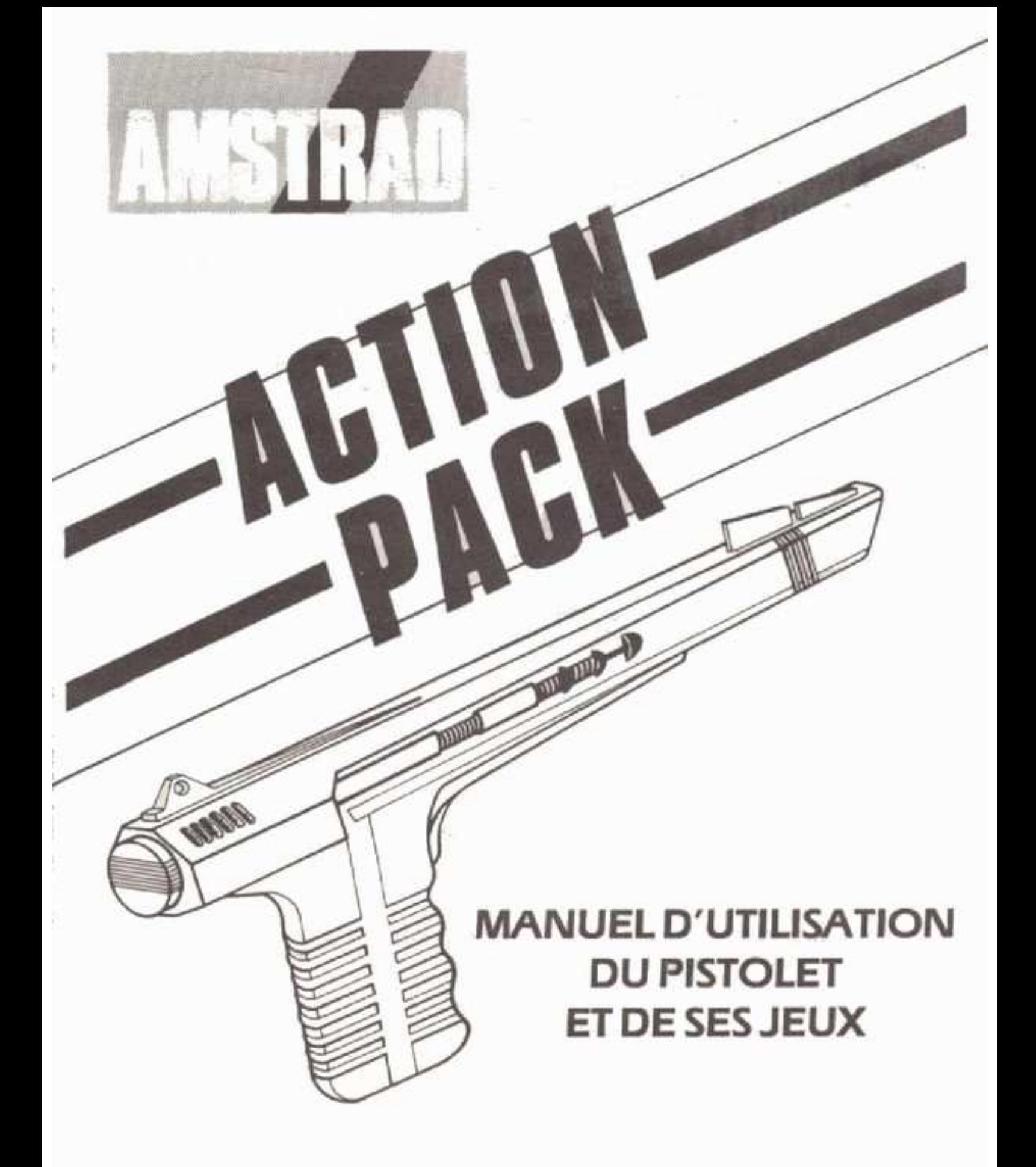

Les produits décrit dans ce manuel sont sujets à des développements et des améliorations continuels:

Ce manuel vous est fourni gratuitement et est destiné à faciliter l'utilisation du produit. Bien que les informations contenues dans ce manuel et la documentation fournie avec le produit soient données par AMSTRAD en toute bonne foi, AMSTRAD ne garantit pas l'exactitude de ces informations et se dégage de toute responsabilité en cas de perte ou dommage causés par l'utilisation de ces informations, erreurs ou ommissions contenues dans ce manuel, ainsi que de toutes utilisations éronnées du produit.

Vous devez lire attentivement ces instructions ainsi que toute la documentation fournie avec le produit, y compris la carte de garantie, avant utilisation.

### **IMPORTANT**

Il est impératif de se conformer aux termes de la carte de garantie fournie avec l'appareil.

### **LIMITATIONS**

EN AUCUN CAS AMSTRAD NE SERA RESPONSABLE POUR TOUT DOMMAGE POUVANT RESULTER DE L'UTILISATION DU MATERIEL, D'UNE DEFECTUOSITE DU PRODUIT OU DE TOUTES INFORMATIONS FOURNIES, Y COMPRIS TOUTE PERTE DE PROFIT, PERTE ECONOMIQUE OU AUTRES CONSEQUENCES DIRECTES OU **INDIRECTES** 

Toute correspondance est à adresser à :

**AMSTRAD INTERNATIONAL** 72-78 Grande Rue **Boite Postale 12** 92310 SEVRES Cedex

Copyright 1989, AMSTRAD pic

Ni les information, ni le produit décrits dans ce manuel, ne peuvent êtres modifiés ou reproduits totalement ou partiellement, sans l'accord préalable d'AMSTRAD International  $SA$ 

Le nom et le logo AMSTRAD sont des marques déposées, et les noms ZX Spectrum + 2 et +3 sont des marques déposées d'AMSTRAD PIc.

# **ACTION PACK**

Le light-Gun fourni dans ce package est un appareil sensible à la lumiere et en tant que tel, un réglage de la luminosité pourra s'avérer nécessaire afin d'obtenir le meilleur résultat.

### Installation

Avant de mettre votre ordinateur sous tension, le pistolet doit être connecté à la prise située sur le panneau arrière.

### Les jeux

Votre Action Pack est fourni avec six jeux spécialement conçus pour tirer le meilleur parti possible du pistolet.

### Chargement

ı

1

ï

Action Pack est fourni soit en cassette ou disquette, et dans chacun des cas les jeux sont présentés comme suit :

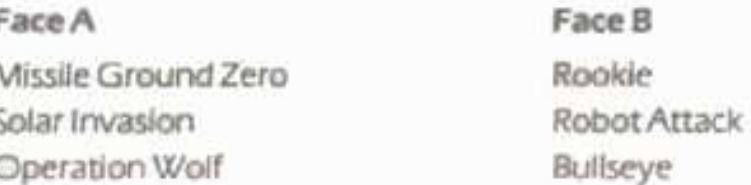

Pour charger n'importe quel jeu, suivez les instructions concernant le chargement donné dans le guide d'utilisation de votre ordinateur. Pour sélectionner un jeu, positionner le pistolet et appuyer sur la gâchette.

# **AMUSEZ VOUS BIEN**

# **Solar Invasion**

Vous revenez juste d'une visite d'un centre d'affaires zoologique intergalactique où vous avez capturé d'étranges animaux pour les montrer une fois de retour sur Terre. A mesure que vous approchez le système solaire, vous pouvez remarquer une lumière rouge qui clignote sur l'écran. Les Praxalites se sont échappés. Votre travail est de les empécher d'envahir la galaxie.

### Controles

Appuyez sur la gâchette du pistolet pour démarrer la partie et pour faire feu avec votre pistolet laser.

Pour changer la direction de votre vaisseau, tirez sur les flèches de direction se trouvant en haut et en bas sur le côté droit de votre écran. Utilisez le scanner pour localiser les intrus. Les points clignotants sur le scanner montre la direction des icônes bonus.

### L'icône bonus

- 1. Pour recharger vos munitions, tirez sur l'icône A (vos munitions diminuent à chaque tir).
- 2. Il existe aussi un icône bombe B, bien pratique. Tirez dessus pour la conserver puis sur la barre d'espacement quand vous en aurez besoin. Elle tuera tous les intrus en vue.

Pour passer au niveau suivant, vous devez tuer tous les intrus. Chaque niveau correspond à une planète du système solaire, et il existe en tout 9 niveaux.

Le jeu est fini quand vous avez atteint le soleil ou lorsque les intrus tombe dans la zone mortelle des Praxalites.

# **Robot Attack**

Nous sommes en 2089. Les robots prennent de nouveau possesssion du pouvoir. Les droids en ont assez de servir leurs maîtres humains et ils se sont unis pour une conspiration ignoble. Des groupes de 50 robots se sont réunis pour former une race meurtrière de super-droids. En tant gu'agent humain X-3, on yous a donné un tuyau gui yous conduit un entrepôt où sont assemblés les super androids. Votre mission consiste à sauver l'humanité en abattant les petits droids avant qu'ils ne puissent édifier le puissant super android.

### Instructions

Le jeu est totalement contrôlé par le pistolet, sauf pour le "BREAK" qui arrête le jeu et "SPACE" (en mode démo) qui visualise les bons scores.

Appuyez sur la gâchette du pistolet pour commencer.

Différents types de droids apparaîtront et se dirigeront vers une caisse. Quand un droid ouvre une caisse, une partie du super droid est alors assemblé.

Tirer sur les droids pour arrêter ce montage.

Quand l'escadrille entière de 50 droids apparaîtra vous passerez au niveau suivant. De temps en temps des objets bonus apparaissent. Ils peuvent avoir plusieurs effets (bons ou mauvais) par exemple la vitesse de recharge de votre laser peut avoir changé ou moins de droids peuvent apparaître.

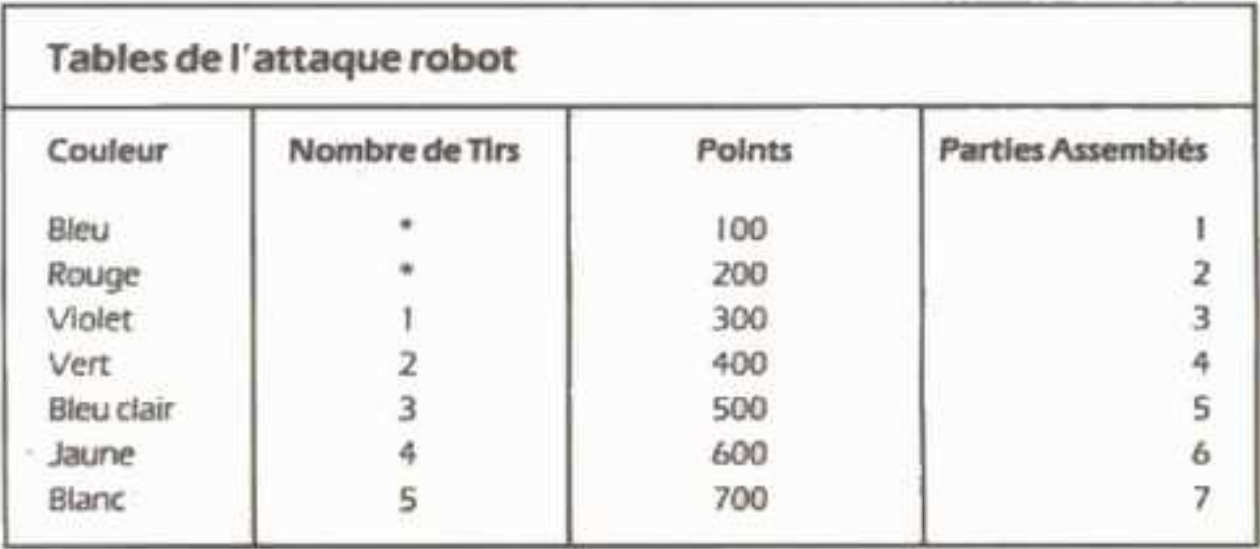

Les robots bleus sont indestructibles. les robots rouges sont partiellement protégés, et quand ils sont touchés ils s'effondrent jusqu'à ce qu'on les répare. Une fois ranimés, ils peuvent se transformer en un autre type de droid.

### Rookie

### Scénario

En tant que nouvelle recrue dans l'armée, votre principal entraînement est au niveau des armes de querre. "Golfe" Park est la scène du jeu, une zone du parc national aménagée pour des entraînements de tirs.

### Le jeu

Le jeu prend place sur 8 fenètres. Alors que le jeu commence, on vous attribue une cible facile pour déterminer celle que vous devez atteindre en tirant sur les cibles mouvantes qui apparaissent par surprise dans la zone de tir.

### Marquage

Vous pouvez tirer sur les cibles à n'importe quel moment mais vous ne pouvez marquer des points que lorsque des chiffres sont affichés.

Le score décroit de 100 à 10 par tranches de 10, par conséquent, plus vite vous tirerez, plus vous gagnerez de points.

A chaque niveau, 20 cibles sont affichées, après quoi aucune autre ne sera affichée si bien que vous avez le choix entre attendre de tirer des icônes de balles supplémentaires ou de vous déplacer sur la fenêtre suivante.

NB L'icône de balles supplémentaires ne sera pas disponible tant qu'il restera des cibles sur l'écran, donc c'est à vous de décider que faire.

Après vos qualifications, des bonus sont attribués pour le temps et les tirs restant. Après que le temps ait atteint zéro ou que vous soyez à cours de tirs, le jeu prend fin.

### Contrôles

Le jeu est contrôlé par le pistolet. La seule chose qui ne soit pas contrôlée par le pistolet est. l'entrée de votre nom dans la table des bons scores.

Le fait d'appuyer sur la touche @ vous permettra de quitter le jeu en cours.

# **Missile Ground Zero**

### Scénario

Nous sommes en 5044, La Terre est attaquée par une flotte de combat de l'hyper destructeur Limpovic. Vous êtes la dernière ligne de défense sur Terre. Armé seulement d'un pistolet laser désintégrateur, vous devez défendre les villes terrestres qui n'ont pas été détruites. Bonne chance !

### Le Jeu

Sur l'écran vous remarquerez qu'il y a quatre bases que vous devez défendre avec le pistolet. Il y a 10 niveaux de difficultés. Un niveau est terminé quand le compteur jaune (en bas de l'écran) atteint zéro.

Quand vous commencez un autre niveau, vos bases (munitions et compteurs sont réarmées).

### Score

Différents types d'aliens marquent différents nombres de points, compris entre 100 et 500. Si les météorites touchent une base, alors cette base sera détruite. Quand une base est détruite votre stock de munitions est de nouveau rempli. Bonus U.F.Os apparait de temps en temps en haut de l'écran et si vous êtes assez adroit pour toucher une de ces météorites. vos munitions seront réapprovisionnées à 200, ce qui correspond au total de munitions que vous aviez au départ.

### Les bonus

Quand un niveau est terminé, on yous attribue un point de bonus.

Pour chaque base restante yous recevez 200 points

Pour chaque munition restante yous recevez également 200 points.

### Contrôles

Le jeu est contrôlé par le pistolet. Pour tirer, pointez le pistolet vers l'écran et appuyez sur la gâchette, il en résultera une explosion sur la partie de l'écran que vous visiez.

### **Bullseye** © Central Television PLC 1989

BULLSEYE est une version du très célèbre jeu anglais télévisé "le quizz", adapté pour les utilisateurs d'ordinateurs familiaux. Ce jeu qui se déroule en quatre parties est un jeu pour deux personnes. Votre capacité à répondre aux questions des onze catégories différentes va de paire avec votre adresse à tirer sur la cible de façon à gagner le plus de points possible.

### Lancement du jeu

Appuyer sur la touche O si vous désirez un entraînement OU entrez les noms des deux Joueurs puis choisissez la durée et la difficulté du jeu. Appuyez sur la touche S pour Changer le son ON/OFF et appuyez sur A ou B si vous voulez jouer un ou trois jeux. Le niveau de difficulté est entre 1 et 9 (indiquant le temps dont vous disposez pour répondre aux questions).

### Entrainement

Cette option vous donne la possibilité de vous familiariser avec le pistolet avant de commencer à réellement jouer. Essayez là maintenant pour avoir une idée de la faccon dont il faut tirer les flèches. Alignez seulement le pistolet par rapport à la cible, et appuyez sur la gâchette une fois.

On vous donne trois flèches puis l'écran réapparait afin de vous permettre de procéder à une autre sélection.

### Le jeu principal

A ce stade vous devrez faire quatre partie pour le jeu principal. Des détails sur chaque partie sont données après. A la fin du jeu, le score final est affiché et le programme est relancé.

- Première partie : Chaque joueur est appelé trois fois. Une cible avec 10 sections est montrée avec des lettres de A à J représentant une catégorie de questions.

Sur le clavier, appuyez simplement sur une touche pour vous déplacer dans les catégories jusqu'à ce que vous en trouviez une dans laquelle vous aimeriez répondre à une question.

Une fois que vous avez sélectionné le sujet idéal, une flèche peut être lancée en utilisant le pistolet comme cela est expliqué dans la section concernant les instructions.

Une question sera alors posée sur le sujet que vous avez touché. [S'il s'agit également du sujet choisi par le joueur, un bonus vous est donné, et il sera d'autant plus élevé si la flèche atteint le Bullseye). Si vous répondez à la question correctement votre score augmente encore. En revanche si vous ne répondez pas bien à la question (ou si vous n'y répondezpas pendant le temps qui vous est imparti) vous adversaire peut y répondre et gagner des points.

- Seconde partie : Cette partie utilise une cible normale. Chaque joueur est appelé pour tirer trois flèches. Le joueur ayant le plus de points gagne alors un essai pour répondre à une question de connaissances générales pour lui faire gagner encore plus de points. La encore, une réponse incorrecte donne à votre adversaire une chance de répondre. Cela se répète trois fois.

- Troisième partie : Cette partie est une partie bonus; le joueur qui est en train de gagner lance neuf flèches dans une cible spéciale, sur laquelle apparait 8 sections rouges et B sections noires. Si vous touchez la section rouge en un seul lancé vous gagnez le bonus affiché. Si vous touchez la section noire, cela ne vous rapporte aucun point.

- Quatrième partie : Le joueur ayant le plus grand nombre de points doit choisir s'il veut ou non mettre en jeu tous ses points sur la dernière cibie. (si non, la même question est posée l'autre joueur).

### Remarques sur les réponses aux différentes questions

- \* Si yous faites une petite erreur d'orthographe, on yous donnera umne seconde chance pour répondre à la question.
- \* Si cette réponse est un nombre, utilisez les touches numériques (ex: répondez 5 plutôt que cinq).
- \* Toutes les réponses sont des mots uniques, alors tapez le surnom d'une personne quand on vous le demande, à moiris que cette personne ne soit connue sous son prénom.
- Central Television PLC 1989

# Operation Wolf<sup>TM</sup>

Central Control to Lone Wolf... targue des parachutes en territoire ennemi ... localise les camps de concentration ennemis... libère les prisonniers internés là bas ... et recommence... l'Operation Wolf ; un nouveau concept très attrayant dans les jeux informatiques, dans lesquels l'ennemi vous tire dessus depuis l'écran. Pistolet en main, vous devez traverser le terrain ennemi, pour rechercher de vos compatriotes retenus prisonniers dans un camp de concentration.

Frayez vous un chemin dans la jungle envahie de soldats ennemis, détruisez toutes les installations ennemies et libérez tous les villages que vous rencontrez, sans aucune aide. d'eau, de noutriture ni aucune couverture militaire et presque pas de munition.

### Contrôles

Tous les mouvements et les tirs sont contrôlés par le pistolet excepté les grenades qui sont lancées en visant la cible et en appuyant sur la barre d'espacement.

### Le jeu

Operation Wolf comprend six niveaux d'action dans les passages meurtriers, dont la difficulté de chacun augmente à mesure que vous progressez. Vous êtes armé d'un pistolet sous marin avec un nombre limité de munitions et peu de grenades. D'autres munitions et grenades peuvent être recueillies en tirant dessus quand elles apparaissent à l'écran. Les animaux, s'ils sont abattus, laisseront tomber parfois ces munitions, cependant, vous nedevez en aucun cas tirer sur des civils innocents. Vous devez protéger les otages aux niveaux cinq et six de tout danger de façon à assurer leur évasion. Votre niveau d'énergie est affiché sur le côté droit de l'écran et il diminuera si vous êtes abattu par un soldat isolé (surtout si vous êtes touché par un véhicule ou si vous tuez accidentellement un civil ou un otage).

A mesure que vous terminez chaque niveau, on vous donne une petite quantité d'énergie et quand il vous reste seulement quelques unités, un point lumineux clignotera sur l'écran.

Pour terminer un niveau vous devez tirer et détruire le nombre de soldats indiqué, des tanks, des hélicoptères, etc... comme indiqué en bas de l'écran.

Cela sera probablement la mission la plus dangereuse que vous n'ayez jamais entrepris. Soyez vigilant, soyez fort et surtout très prudent.

### Statut et score

Le panneau statut indique le score, le nombre de dépôts de munitions restants, la quantité de munition par dépôt, le nombre de grenades et l'étendue des dégâts. Chaque niveau montre également le nombre d'ennemis qu'il faut éliminer de façon à compléter un niveau et le nombre d'otages secourus. Les points accordés pour se débarrasser des ennemis varient en fonction du type. Des points vous seront également attribués si vous complétez un niveau.

Quand le niveau des dommages est plein, le joueur est mort. Il existe une option "continuer". Les dégâts du joueur sont accrus si il tire sur un civil.

### Résumé des moyens de survie

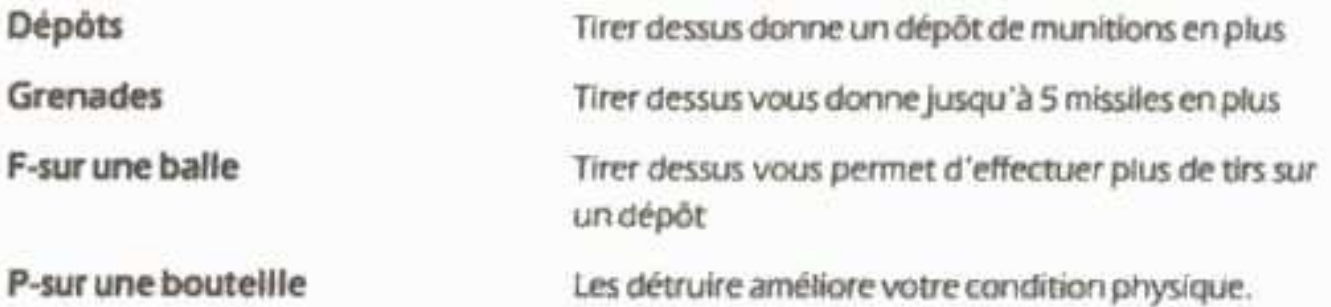

Les tirs des missiles ennemis peuvent être anéantis avant qu'ils ne vous touchent. Les véhicules peuvent être détruits par des balles, mais ils doivent être touchés plusieurs fois.

### Suggestions et tuyaux

- \* Ne tirez pas sans arrêt, économisez vos munitions.
- \* Gardez vos grenades pour les groupes importants d'ennemis et de véhicules.
- \* Tirez d'abord sur les ennemis qui peuvent causer le plus de dégâts.

<sup>TM</sup>Operation Wolf est une marque de fabrique de la Compagnie Taito. Utilisé sous licence de Ocean Sofware Limited, utilisateur autorisé.

Ocean est une marque déposée de Ocean Sofware Limited.

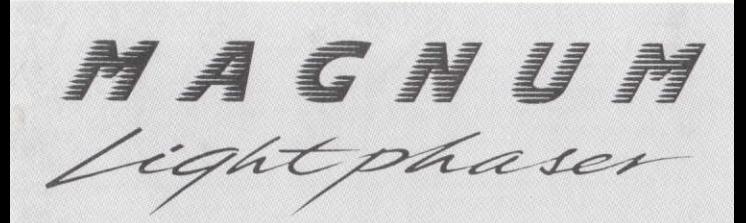

#### **INSTRUCTIONS** POUR LIGHT GUN PISTOLET LEGER) J E U X P O G Н  $\top$ G Н

ann

ALL DUD

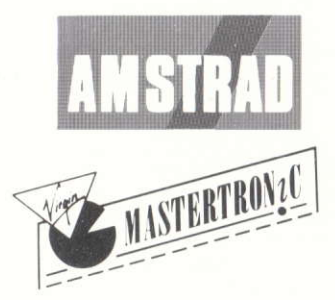

Distributed by Virgin Mastertronic Ltd. 2/4 Vernon Yard, Portobello Road, London W11 2DX

#### **EMBALLAGE D'ACTION AMSTRAD**

Bienvenue à l'Action Pack pour Amstrad, la toute dernière combinaison leader de logiciels de périphériques pour ordinateur personnel.

Le Light-Gun fourni avec cet emballage est un mécanisme léger et sensible qui pourrait donc nécessiter le réglage de la 'luminosité' de votre T.V. afin d'obtenir un rendement maximum.

#### Préparation

Avant d'allumer votre ordinateur, le pistolet doit être branché sur les prises 'Keypad' ou 'Aux' situées sur le panneau arrière.

#### Les Jeux

Votre Action Pack Amstrad comprend Six jeux conçus spécifiquement dans le but de profiter au maximum du Light Gun.

#### Chargement

L'Emballage d'Action Amstrad est fourni en format bande ou disquette. Dans les deux cas, les jeux sont distribués comme suit:

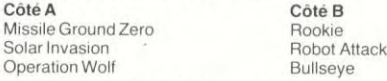

Pour charger n'importe quel jeu, suivez les instructions de chargement telles qu'elles vous sont données dans le manuel de l'utilisateur de votre ordinateur. Après cela, un menu vous sera proposé. Pour sélectionner le jeu que vous voulez, visez avec le pistolet et appuyez sur la gâchette.

#### **BONNE SEANCE DE TIR!!**

#### **SOLAR INVASION**

Vous revenez d'une visite au centre commercial zoologique intergalactique afin de trouver des animaux étranges à exposer sur terre. A l'approche du système solaire, vous remarquez une lumière rouge qui clignote sur la console. Les Praxalites se sont échappés! AH NON! Votre mission est de les empêcher de détruire la galaxie car ils se multiplient et subissent des mutations très rapidement.

#### Commandes

Appuyez sur la gâchette du Light Gun pour commencer.

Utilisez la gâchette du pistolet pour faire feu avec votre arme laser.

Pour changer la direction de votre vaisseau, tirez sur les icônes des flèches situées en haut et à gauche et en bas et à droite de votre écran. Utilisez le scanner pour repérez les extra-terrestres. Les points clignotants sur le scanner indiquent l'emplacement des icônes à bonus.

#### Icones à Bonus

- 1. Pour vous réapprovisionner en munitions, tirez sur l'icône 'A' (le niveau de vos munitions descend avec chaque tir).
- 2. Il y a aussi l'icône d'une bombe spéciale 'B'. Abattez-là pour l'emmagasiner. Appuyez sur la barre d'espacement quand vous aurez besoin de cette icône.

Pour passer au niveau suivant, vous devez abattre tous les extra-terrestres! Chaque niveau correspond à une planète du système solaire. Il y a 9 niveaux en tout. Le jeu se termine quand vous atteignez le soleil ou quand les extra-terrestres atteignent la taille des terribles Praxalites.

#### **ROBOT ATTACK**

Nous sommes en l'an 2089. Les robots prennent le pouvoir (une fois de plus!). Les droïdes de service en ont assez de leurs maîtres humains et se sont unis dans un lâche complot révolutionnaire. Des groupes de 50 robots se sont formés pour mettre sur pied une race de super droïdes mortels. Vous êtes l'agent humain X-3 et vous l'on vous a filé un tuyau qui vous mène à un entrepôt où les super androïdes sont en train d'être rassemblés. Il vous appartient de sauver l'humanité en abattant les petits droïdes de service avant qu'ils ne puissent rassembler les puissants super androïdes.

#### Instructions de Jeu

Le jeu est entièrement contrôlé par le Light Gun à l'exception de 'BREAK' qui fait avorter le jeu et 'ESPACEMENT' (en mode démo) qui montre les meilleurs scores. Tirez sur la gâchette du Light Gun pour commencer.

Divers types de droïdes apparaîtront et se mettront à la recherche d'une caisse. Quand un droïde ouvre une caisse, une partie du super droïde sera assemblée.

Abattez les droïdes pour éviter que cela ne se produise!

Une fois les 50 droïdes apparus, vous passez au niveau suivant. Des objets à bons apparaissent de temps à autre. Ils ont des effets divers (bonus et mauvais); par exemple, la vitesse de recharge de votre laser peut être modifiée ou il y aura peutêtre moins de droïdes qui apparaîtront.

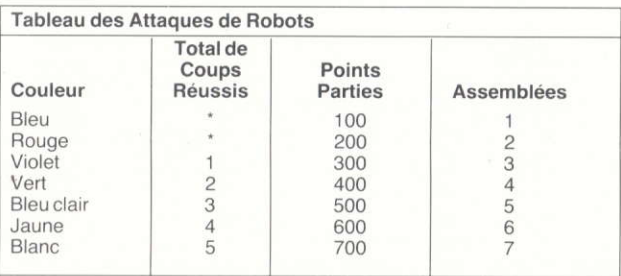

Les robots bleus sont indestructibles. Les robots rouges sont partiellement protégés. Lorsqu'ils sont attents par un coup, isl s'effondrent et ne se relèvent qu'après avoir été réparés. Une fois réanimés, ils peuvent changer ent tout autre type de droïde.

#### **ROOKIE**

#### Scénario

Vous êtes une nouvelle recrue et votre entrainement de base a atteint le niveau des armes avec munitions. La scène du jeu est Goff Park, une partie du parc national qui a été convertie en un champ de tir.

#### Le Jeu

Le jeu se déroule sur un total de 8 huit écrans. Au début de l'entrainement, on vous fixe un objectif assez facile à atteindre pour vous qualifier. Vous devez abattre des cibles qui surgissent au hasard tout autour de la zone de tir.

#### Le Marque

Les cibles peuvent être touchées à tout moment mais ne marquent des points que quand elles affichent des chiffres.

Le score diminue de 10 points à la fois, de 100 à 10. Donc plus vous abattez les cibles rapidement, plus vous marquez de points.

Sur chaque niveau sont affichées 20 cibles; aucune autre ne sera affichée après cela. Vous avez donc le choix entre soit attendre d'avoir des icônes de balles supplémentaires sur lesquelles vous pouvez tirer soit passer à l'écran suivant.

N.B. Les icônes de balles supplémentaires ne seront pas disponibles tant qu'il restera des cibles sur l'écran; il vous appartient donc de choisir ce qu'il faut faire.

Après vous être qualifié, des bonus vous seront décernés pour le temps qui vous reste et les coups réussis. Si le temps atteint zéro ou si vous épuisez tous vos coups. le jeu se temine. Si votre score est élevé, vous aurez l'occasion d'inscrire votre nom dans le "Hall de la Gloire" de l'Académie.

#### Commandes

Le jeu est contrôlé par le Light Gun. La seule chose qui n'est pas contrôlée par le pistolet est l'enregistrement de votre nom dans le tableau de marque.

En appuyant sur la touche 'Q', vous pourrez quitter le jeu en cours. Veuillez faire attention aux incitations qui apparaîtront sur l'écran de temps en temps.

#### **MISSILE GROUND ZÉRO**

#### Scénario

Nous sommes en l'an 5044 et la Terre est attaquée par la flotte de combat galactique des hyper-destructeurs Limpovic. Vous êtes la dernière ligne de défense de la Terre. Armé uniquement d'un pistolet à impulsions méga-phases Viscérotonic. vous devez défendre les dernières villes qui restent sur la Terre. Bonne chance!

#### Le Jeu

Vous remarquerez, au bas de l'écran de jeu, quatre bases. Ce sont les bases que vous devez défendre avec votre Light Gun.

#### Le Marque

Le nombre de points que vous marquez, entre 100 et 500, dépend des types d'extraterrestres que vous abattez. Si les météorites touchent une base, celle-ci sera détruite. Une fois une base détruite, vos munitions remontent jusqu'à plein.

Des O.V.N.I. à bonus apparaissent de temps à autre en haut de l'écran et si vous avez assez d'adresse pour en toucher un, vos munitions remontent alors à 200. le nombre représentant la quantité de munitions que vous avez au début d'un jeu.

#### Commandes

Le jeu est contrôlé par le Light Gun. Pour faire feu, braquez le pistolet sur l'écran et appuyez sur la gâchette, ce qui causera une explosion dans la partie de l'écran sur laquelle vous visez.

#### Menu

- 1. Commencez le Jeu
- 2. Centrez le pistolet
- 3. Tableau des Meilleurs Scores.

#### **BULLSEYE** (C) Central Television PLC 1989

Bullseye est une version du fameux programme de quiz de la TV britannique, adapté aux ordinateurs personnels. C'est un jeu à deux joueurs qui se déroule sur quatre eaux. L'habileté à répondre à des questions de onze catégories différentes, alliée à un jet de fléchettes simulé, vous permet d'atteindre des scores élevés.

#### Pour Commencer le Jeu

Tapez les noms des deux joueurs puis choisissez la durée et la difficulté du jeu. Appuyez sur 'S' pour mettre le son EN/HORS fonction et appuyez sur A ou B si vous voulez jouer un ou trois jeux. Le niveau technique va de 1 à 9 (représentant le temps que vous avez pour répondre aux questions). Appuyez sur 'Y' si vous voulez vous entrainer.

#### Entrainement

Cette option vous donne l'occasion de vous familiariser avec le Light Gun a vant d'entrer dans le vrai jeu. Essayez-la tout de suite pour avoir une idée de la manière de diriger la fléchette. Braquez le pistolet en alignant le cran de mire et le guidon avec la cible et appuyez une fois sur la gâchette.

Des que vous avec lancé trois fléchettes, l'écran principal réapparaîtra pour vous permettre de sélectionner de nouveau.

#### Le Jeu Principal

A ce niveau, vous passerez par les quatre eaux du jeu principal. Voici des détails sur chacun des eaux. A la fin du jeu, le score final est affiché et le programme redémarre

Round 1 Chaque joueur est appelé au 'ockey' trois fois. Une cible comprenant 10 sections est affichée, comportant des lettres de A à J, chacune représentant une catégorie de questions.

Sur le Spectrum, appuyez tout simplement sur une touche quelconque pour passer d'une catégorie à l'autre jusqu'à ce que vous en trouviez une pour laquelle vous voulez répondre à une question.

Après avoir sélectionné le sujet désiré, vous pouvez alors lancer une fléchette à l'aide du Light Gun comme il vous est expliqué dans la section 'Entrainement'.

Une question vous sera alors posée sur le sujet touché. (Si ce sujet est la même que celui qui a été choisi par le joueur, un bonus sera décerné. Plus la fléchette est proche du mille, plus le bonus est élevé. Si vous répondez correctement à la question, votre score augmentera. Dans le cas contraire (ou si vous répondez en dehors du temps qui vous est imparti), votre adversaire aura la possibilité de répondre et de gagner des points.

Round 2 Ce round utilise une cible normale. Chaque joueur est appelé au 'ockey' pour lancer trois fléchettes. Le joueur ayant le score le plus élevé essaie alors de répondre a une question d'orédre général pour gagner des points. Encore une fois, si votre réponse est incorrecte, vous donnerez è l'adversaire l'occasion de répondre. Ceci est répété, en tout, trois fois.

Round 3 Ceci est un round bonus dans lequel le joueur qui mêne à la marque lance 9 fléchettes sur une cible spéciale comprenant 8 segments rouges et 8 segments noirs. Si vous touchez un segment rouge UNE SEULE FOIS SEULEMENT, vous gagnez le bonus qui est affiché. Si vous touchez le même segment de nouveau, vous perdez le bonus. Rien ne se produit si vous touchez les segments noirs.

Rounds 4 Le joueur ayant le plus grand score se voit donner la possibilité de jouer quitte ou double sur la dernière cible. (S'il refuse, l'adversaire aura, à son tour, la même option).

Celui qui accepte le défi doit lancer quatre fléchettes sur une cible normale et doit marquer 101 points ou plus. S'il réussit, son score double. s'il échoue, son score est réduit de moitié.

#### Notes Sur les Réponses Aux Questions

- Si vous faites une légère erreur de vocabulaire, vous aurez, en principe, une autre possibilié de répondre.
- Si la réponse est un chiffre, utilisez les touches numériques, par exemple 5 pour CINQ.
- Toutes les réponses comrpennent un seul mot chacune. Tapez le nom de famille d'une personne quand on vous demande son nom, à moins que cette personne soit connue sous son prénom seulement.

#### C Central Television PLC 1989

Bullseye est une production de Central Gelevision en association avec Chatsworth Television.

#### OPERATION WOLF

Operation Wolf est un jeu d'action à feu rapide. Pour charger le pistolet, tenez le bouton feu enfoncé, jusqu'à l'apparition d'une bande noire.

Contrôle Central à Lone Wolf... parachutez-vous en territoire ennemi... locallisez le camp de concentration... libéréz les personnes qui y sont emprisonnées... je répète... Opération Wolf: un nouveau concept passionnant dans les jeux d'ordinateurs, dans lequel l'ennemi vous tire dessus à partir de l'écran. Pistolet en main, vous devez traverser un terrain hositle, à la recherche de vos compatriotes emprisonnés dans un camp de concentration.

Fravez-vous un chemin à travers une jungle pleine de soldats hostiles, détruisez toute installation ennemie et libére' toutes les municipalités que vous rencontrez. sans nourriture, sans eau, sans couverture avec juste ce qu'il faut comme munitions et sans trop savoir si vous reviendrez vivant... pour les volontaires seulement!!

#### Commandes

Tous les mouvemetns et tirs sont contrôlés par le Light-Gun, à l'exception des Grenades que l'on jette en visant avec le pistolet et en appuyant sur la Barre d'Espacement.

#### Le Déroulement du Jeu

Operation Wolf comprend 6 niveaux d'action d'arcades mortelles, chacune plus difficile que la précédente au fur et à mesure que vous progressez dans le jeu. Vous êtes armé d'une mitraillete munie d'une quantité limitée de munitions et de quelques grenades. Vous pouvez obtenir des munitions et des grenades supplémentaires en les abattant quand elles apparaissent sur l'écran. Quand ils sont atteints, les animaux lâcheront parfois de tels articles. Cependant, il faut à tout prix éviter d'abattre des civils innocents. Vous devez protéger les otages des niveaux cinq et six et vous assurer qu'ils s'échappent en toute sécurité. Votre niveau d'énergie est indiqué sur le côté droit de l'écran. Le niveau diminue si vous êtes atteint par un soldat solitarie (la diminution sera substancielle si vous êtes atteint par un coup provenant d'un véhicule ou si vous tuez accidnetellement un civil ou un otage).

A mesure que vous terminez chaque niveau, une petite quantité d'énergie vous est ajoutée et quand il ne vous reste que quelques unités d'énergie, l'affichage d'énergie clignotera.

Pour terminer un niveau, vous devez abattre et détruire le nombre de soldats, tanks, hélicoptères etc... affiché au bas de l'écran.

Ceci sera probablement la mission la plus dangereuse que vous aviez entreprise. Soyez vigilant, fort et, surtout, soyez prudent!

#### Statut et Marque

Le tableau de statut indique le score, le nombre de magasins à cartouches qui restent, le nombre de cartouches apr magasin, le nombre de grenades et le niveau de dégâts. Sur chaque niveau sont aussi indiqués le nombre de méchants qui doivent être éliminés afin de terminer le nivequ et le nombre d'otages libérés. Le nombre de points décernés pour la destruciton des méchants varie selon le type de méchants. Vous gagnez aussi des points en terminant un niveau.

Quand le niveau de dégâts est plein, le joueur meurt. Il y a une option 'Continue' (continuez). Les dégâts d'un joueur augmentent lorsqu'il abat un civil.

#### Résumé Pour la Survie

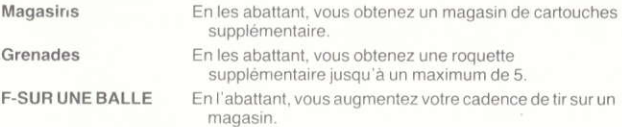

P-SUR UNE BOUTEILLEEn l'abattant, vous améliorez votre condition physique

Les coups des missiles ennemis peuvent être abattus avant qu'ils ne vous touchent. Les véhicules peuvent être détruits par des balles mais il faudra les toucher plusieurs fois.

#### **Conseils et Tuvaux**

- · Ne tirez pas sans arrêt, économisez vos balles.
- · Utilisez les grenades sur les larges troupes d'ennemis et de véhicules.
- · Abattez les ennemis qui causent le plus de dégâts d'abord.
- Deration Wolf est une marque de Taito Corporation. Utilisée sous licence de Ocean Software Limited, utilisateur autorisé.

Ocean est une marque déposée de Ocean Software Limited.

Le produit décrit dans ce manuel et les produits avec lesquels il est utilisé sont sujets à des développement et à des améiorations constantes.

Ce manuel vous est fourni gratuitement et est uniquement destiné à aider le lecteur à utiliser le produit et, bien qu'AMSTRAD communique en toute bonne foi les informations contenues dans ce manuel et la documentation fournie avec le produit, AMSTRAD ne garantit pas l'exactitude de ces informations et n'accepte aucune reponsabilité ou obligation pour toute perte ou tous dégâts résultant de l'utilisation de toute information fournie ou omsie.

Vous devez lire ces isntructions soigneusement et tout autre documentation fournie avec le produit, y compris la Carte de Garantie, avant toute opération.

#### **IMPORTANT**

Les termes et instructions contenus dans la Carte de Garantie fournie avec le produit doivent être strictement observés.

#### **EXCLUSIONS ET PERTES CONSEQUENTES**

EN TOUT ETAT DE CAUSE, AMSTRAD N'ACCEPTE AUCUNE RESPONSABILITE POUR TOUT PERTE OU TOUT DEGAT RESULTANT DE L'UTILISATION OU DU NON FONCTIONNEMENT DU PRODUIT OU DE TOUTE INFORMAITON FOURNIE, Y COMPRIS, MAIS NON LIMITE A, LA PERTE ECONOMIQUE OU FINANCIERE, L'ENDOMMAGEMENT DE L'EQUIPEMENT OU DES PRODUITS PERIPHERIQUES. LA PERTE D'UTILISATION, DE PRODUCTIVITE OU DE TEMPS.

Toute correspondance concernant ce produit ou ce manuel devrait être adressée à::

Brentwood House. 169 Kings Road, **BRENTWOOD** Essex CM14 4EF

C Copyright 1989 AMSTRAD plc.

Il est interdit d'adapter ou de reproduire sous une forme matérielle quelconque la totalité ou une partie des informations ci-joines ou les produits décrits dans ce manuel, sans la permission écrite préalable d'AMSTRAD plc. Le nom et logo d'AMSTRAD sont des Marques Déposées et les noms ZX Xpectrum + 2 et + 3 sont des Marques d'Amstrad plc.

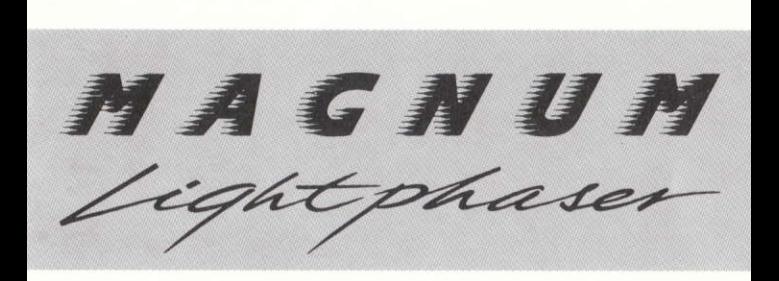

# **SHOOT INTO A NEW DIMENSION**

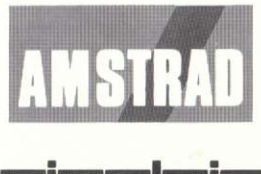

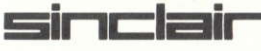

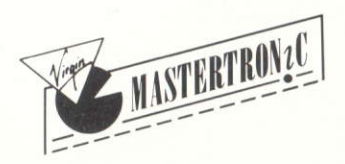

Distributed by Virgin Mastertronic Ltd. 2/4 Vernon Yard, Portobello Road, London W11 2DX.

#### **MAGNUM LIGHTPHASER** INSTRUCTION  $\mathcal{S}$

#### SPECTRUM 48/128

You will require one of the following types of 9 volt batteries. (MN1604; 6LF22; PP3S; PP3)

Plug this into the battery socket and plug the lightphaser into the MIC socket on your Spectrum 48/128. (Battery not included.) Type LOAD "" to load the games.

 $SPECTRUM + 2/ + 3$ 

Plug the lightphaser into the AUX socket on your Spectrum +2/+3. To load the +2: Move the cursor to TAPE LOADER and press ENTER. To load the +3: Insert the disc and press ENTER. AMSTRAD 464

Plug the lightphaser into the FLOPPY DISC socket on your Amstrad 464. Press CTRL and small ENTER to load the games. AMSTRAD 6128

Plug the lightphaser into the EXPANSION socket on your Amstrad 6128. Type RUN "DISC" to load games.

#### **PRECAUTIONS**

- 1. When aiming at an on-screen target, line up the light phaser's front sight so that it is seen between the rear sight.
- 2. Hitting a target is more difficult when shooting from a position too close, too far away, or off to the side.
- 3. The shooting range depends on the television's screen size. Recommended distance from television is 2 to 4 feet.
- 4. The light phaser will not control the movements of an onscreen object. It is meant to be used in shooting-type games  $\omega$
- 5. Television brightness and contrast may have to be somewhat increased, especially when using an older television.
- 6. Do not expose the light phaser's lens to an intense light other than that of the television.
- 7. If the lens at the tip of the light phaser needs cleaning, use a soft cloth. Do not use cleaners such as benzene, alcohol, thinner, etc., for this purpose.

8. Do not drop or crush the light phaser.

IMPORTANT: Software designed for use with the Magnum Light Phaser is required for proper operation.

#### **RETURNS PROCEDURE:**

The Magnum Light Phaser is manufactured to very high standards but in the event of a fault developing within 3 months of purchase please return in its original protective packaging, enclosing proof of purchase to:

Imediat Unit B3, Edison Road, St. Ives, Cambridgeshire PE18 4LF. Imediat will either repair or replace the Light Phaser and return it to the customer. Please allow 28 days for delivery.

### lNSTRUCCIONES PARA LA MAGNUM LlGHTPHASER

#### **SPECTRUM 48/128**

Necesitarás uno de los siguientes tipos de baterías de 9 voltios: (MN1604, 6LF22, 6F22, PP3S, PP3B, PP3.) Enchufa ésta en el enchufe de la batería y enchufa el lightphaser en el enchufe de MIC en tu Spectrum 48/128.

(La batería no está incluída)

Para cargar los juegos, escribe LOAD""

SPECTRUM +2/+3

Enchufa el lightphaser en el enchufe AUX en tu Spectrum  $+2/+3$ 

Para cargar la +2, mueve el cursor hasta TAPE LOADER y aprieta ENTER.

Para cargar la +3, introduce el disco y aprieta ENTER. AMSTRAD 464

Enchufa el lightphaser en el enchufe FLOPPY DISC (de disquette) en tu Amstrad 464. Para cargar los juegos, aprieta CTRL y después la ENTER pequeña.

AMSTRAD 6128

Enchufa el lightphaser en el enchufe de EXPANSION en tu Amstrad 6128. Para cargar los juegos, escribe RUN "DISC"

#### PRECAUCIONES

- 1. Para poder hacer blanco en cualquier objetivo que aparezca en la pantalla, deberá alinear el visor (rear sight) con el punto de mira (front sight).
- 2. Es más difícil acertar en un blanco cuando se dispara desde demasiado cerca, demasiado lejos o desde una posición<br>esquinada.
- 3. La distancia de tiro depende del tamaño de la pantalla del televisor. Se recomienda una distancia desde la pantalla del televisor de entre 60 cms y 1,50 metros.
- 4. El light phaser no controla los movimientos de los objetos de la pantalla de su televisor. Solamente debe utilizarse en juegos de puntería.
- 5. Es posible que, para su mejor visión, tenga que aumentar el brillo y el contraste de su televisor, especialmente cuando éste sea antiquo.
- 6. La lente interna del light phaser no debe exponerse a otra fuente de luz más que la propia de la pantalla del televisor.
- 7. Para limpiar la lente interior utilice solamente un paño suave y seco. Absténgase de hacerlo con liquidos como alcohol,<br>gasolina, etc.

8. No golpee ni deje caer al suelo el light phaser.

IMPORTANTE: Es necesario que, para su utilización adecuada, los programas que se vayan a usar con el MAGNUM LIGHTPHASER estén especialmente diseñados para ésta.

**INSTRUCCIONES DE DEVOLUCION** 

El Magnum Light Phaser está fabricado con los más altos standards de calidad. En el supuesto de encontrar esta unidad defectuosa, por<br>favor contacte con: DROSOFT, S.A.

Francisco Remiro, 5-7<br>28028 Madrid

### ISTRUZIONI PER IL **MAGNUM LIGHTPHASER**

#### SPECTRUM 48/128

Occorre uno dei seguenti tipi di batterie a 9 volt. (MN 1604, 6LF22, PP3S, PP3)

Collocarla, quindi, nell'apposito alloggiamento e poi inserire il Lightphaser nella presa MIC dello Spectrum 48/128. (BATTERIE NON INCLUSE)

Per caricare i giochi, battere LOAD""

SPECTRUM +2/+3

Inserisci il Lightphaser nella presa AUX dello Spectrum +2/+3. Per caricare il +2: Muovi il cursore su TAPE LOADER (CARICA NASTRO) e premi INVIO.

Per caricare il +3: Inserisci il dischetto e premi INVIO.

AMSTRAD 464

Inserisci il Lightphaser nella presa FLOPPY DISC dell'Amstrad 464.

Per caricare i giochi, premi CTRL e INVIO piccolo. AMSTRAD 6128

Inserisci il Lightphaser nella presa EXPANSION dell'Amstrad 6128.

Per caricare i giochi, batti RUN"DISC".

#### **ATTENZIONE**

- 1. Quando punti ad un bersaglio sullo schermo, allinea il mirino anteriore in modo da poterlo vedere da quello posteriore.
- 2. Colpire un bersaglio risulta difficile se spari da posizione troppo ravvicinata, troppo distante, o di lato.
- 3. La portata di tiro dipende dalla grandezza dello schermo del televisore. La distanza ottimale consigliata è tra 60cm e 1.50m.
- 4. Il Lightphaser non ha alcun controllo sui movimenti degli oggetti sullo schermo. Esso è stato concepito per essere usato solo nei giochi a bersaglio.
- 5. La luminosità e il contrasto devono essere accentuati, particolarmente quando si utilizza un televisore vecchio.
- 6. Non esporre la lente del lightphaser a luce intensa che non sia quella del televisore.
- 7. Nel caso occorra pulire la lente frontale, usa un panno morbido. Non usare sostanze come benzolo, alcool o solventi, ecc.

8. Non far cadere o calpestare il Lightphaser.

ATTENZIONE: Per una corretta operatività del Magnum Lightphaser, occore un software specifico all'uso.

### INSTRUCTIONS POUR LE **MAGNUM LIGHTPHASER**

#### SPECTRUM 48/128

Vous aurez besoin de l'un des types de piles à 9 volts suivants: (MN1604; 6LF22; PP3S; PP3)

Branchez sur la prise à piles et branchez le lightphaser sur la prise "MIC" de votre Spectrum 48/128. (LES PILES NE SONT PAS INCLUES). Tapez LOAD "" pour charger les jeux.  $SPECTRUM + 2/ +3$ 

Branchez le LIGHTPHASER sur la prise AUX de votre Spectrum +2 ou +3. Pour charger le +2: Déplacez le curseur à TAPE **LOADER** et appuyez sur ENTER.

Pour charger le +3: Introduisez le disque et appuyez sur ENTER. AMSTRAD 464

Branchez le LIGHTPHASER sur la prise FLOPPY DISC (disquette) sur votre Amstrad 464. Appuyez sur CTRL et la petite touche ENTER pour charger les jeux. AMSTRAD 6128

Branchez le LIGHTPHASER sur la prise EXPANSION de votre Amstrad 6128. Tapez RUN "DISC" pour charger les jeux.

#### **PRECAUTIONS**

- 1. Quand vous visez une cible sur l'écran, alignez le repère de visée avant du LIGHTPHASER de manière à ce qu'on puisse le voir entre le repère arrière.
- 2. Il est difficile d'atteindre une cible si vous êtes trop près de l'écran, trop loin ou de côté.
- 3. La portée de tir dépend de la dimension de l'écran de télévision. La distance recommandée est de 60 cm à 1,5 m.
- 4. Le LIGHTPHASER ne contrôlera pas les mouvements d'un objet sur écran. Il n'est supposé être utilisé que dans les jeux de tir.
- 5. La luminosité et le contraste de la télévision peuvent être quelque peu augmentés, surtout s'il s'agit d'une vieille télévision.
- 6. Ne pas exposer la lentille du LIGHTPHASER à une lumière brillante, autre que celle de la télévision.
- 7. Si la lentille au bout du LIGHTPHASER a besoin d'être nettoyée, utilisez un chiffon doux. N'utilisez pas le benzène, l'alcool, les diluants, etc.

8. Eviter de lâcher ou d'écraser le LIGHTPHASER.<br>IMPORTANT: Le logiciel conçu pour être utilisé avec le<br>MAGNUM LIGHTPHASER est nécessaire pour un fonctionnement normal.

#### PROCEDURE DE RENVOIE

Vous venez de faire l'acquisition d'un pistolet MAGNUM. Félicitations. La plus grande attention a été portée à la fabrication de ce produit. Si toutefois, vous veniez à constater une anomalie de fonctionnement dans les 3 mois à compter de la date d'achat nous vous prions de la signaler dans les plus brefs délais à votre revendeur. Pour faire valoir cette garantie par échange de marchandise présentez votre facture ou votre ticket de caisse.

### **BEDIENUNGSANLEITUNG FÜR DEN MAGNUM LIGHTPHASER**

#### SPECTRUM 48/128

Sie benötigen eine 9 volt-Batterie von einem der folgenden Modelle: (MN1604, 6LF22, 6F22, PP3S, PP3B, PP3)

Die Batterie einlegen und den Lightphaser an den MIC-Anschluß Ihres Spectrum 48/128 anschließen.

(BATTERIE NICHT EINGESCHLOSSEN)

Zum Laden des Spiels LOAD "" eintippen.

 $SPECTRUM + 2/ +3$ 

Den Lightphaser an den AUX-Anschluß Ihres Spectrum +2 oder +3 anschließen.

Laden der +2-Version: Den Cursor zu TAPE LOADER bewegen und ENTER drücken.

Laden der +3-Version: Die Diskette einschieben und ENTER drücken

AMSTRAD 464

Den Lightphaser an den FLOPPY DISC-Anschluß Ihres Amstrad 464 anschließen.

Das Spiel wird durch Drücken von CTRL und der kleinen ENTER-Taste geladen.

AMSTRAD 6128

Den Lightphaser an den EXPANSION-Anschluß Ihres Amstrad 6128 anschließen.

Zum Laden des Spiels RUN "DISC" eintippen.

#### **VORSICHTSMASSNAHMEN**

- 1. Wenn Sie auf ein Ziel auf dem Bildschirm zielen, richten Sie den Light Phaser so ein, daß Sie das Korn durch die Kimme sehen.
- 2. Sie treffen das Ziel besser, wenn Sie nicht von zu nah. zu weit entfernt oder von zu weit seitlich schießen.
- 3. Die Schußweite hängt von der Bildschirmgröße ab. Die empfohlene Entfernung beträgt 60 cm - 1.5 m.
- 4. Der Light Phaser beeinflußt die Bewegungen eines Bildschirmobjekts nicht. Er ist ausschließblich für Schießspiele.
- 5. Die Helligkeit und der Kontrast am Fernsehgerät müssen etwas erhöht werden, besonders wenn Sie ein älteres Gerät henutzen.
- 6. Setzen Sie die Linse des Light Phasers nicht einem anderen intensiven Licht als dem des Fernsehgerätes aus.
- 7. Benutzen Sie für die Reinigung der Linse am Ende des Light Phasers ein weiches Tuch. Benutzen Sie für die Reinigung kenesfalls Benzin, Alkohol, Verdünnung o. ä.

8. Den Light Phasers nicht fallen lassen oder beschädigen.

WICHTIG: Benutzen sie nur Software, die für die Anwendung des Magnum-Light Phasers entworfen wurde.

\*Amstrad is a registered trademark of Amstrad plc. Used under licence. \*Sinclair is a registered trademark of Amstrad plc. Used under licence.

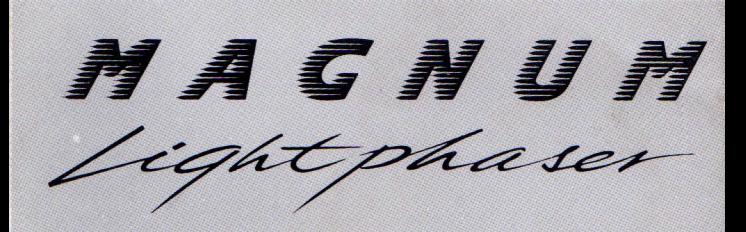

#### GU LIGHT N G A M **E** S **INSTRUCTIONS**

DDA

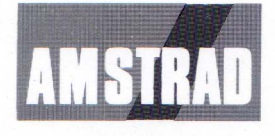

ann

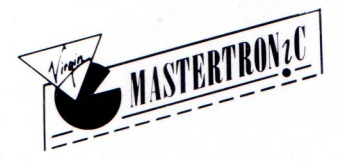

Distributed by Virgin Mastertronic Ltd. 2/4 Vernon Yard, Portobello Road, London W11 2DX

#### **AMSTRAD ACTION PACK**

Welcome to the Amstrad Action Pack, the latest combination of Software and peripherals for the market leading home computer.

The Light-Gun supplied in this pack is a light sensitive device and as such, may require some adjustment of the 'brightness' control on your T.V., to obtain optimum performance.

#### Set-up

Before switching on your computer the gun should be plugged in to the socket marked 'keypad' or 'Aux' which are located on the rear panel.

#### **The Games**

Your Amstrad Action Pack is supplied with Six games which have been specifically designed to make the most of the Light-Gun.

#### Loading

The Sinclair Action Pack is supplied in either tape or disc format, in either case the games are located as follows:-

Side A Missile Ground Zero Solar Invasion Operation Wolf

Side B Rookie **Robot Attack** Bullseye

To load any game follow the loading instructions, as supplied in the User Manual of your computer, which will present you with a menu. To select your desired game, aim the gun and press the trigger.

#### **HAPPY SHOOTING!!**

#### **SOLAR INVASION**

You've just returned from a visit to the intergalatic zoo trading centre to find weird animals to exhibit back on Earth. As you approach the solar system, you notice a red light flashing on the console. The Praxalites have escaped! OH NO! Your job is to stop them from overrunning the galaxy - as they breed and mutate very quickly.

#### **Controls**

Pull the light gun trigger to start.

Use the trigger on the gun to fire your laser weapon.

To change direction of your ship shoot the arrow icons which are located at the top right and bottom right of your screen. Use the scanner to locate the aliens. The flashing dots on the scanner show the location of the bonus icons.

#### **Bonus Icons**

- 1. To replenish ammo, shoot the 'A' Icon (Your ammo goes down with every shot).
- 2. There is also a smart bomb icon 'B'. Shoot this, which will store it and then press the space bar when you need it. This will kill all aliens in view.

To go into the next level, you must shoot all of the aliens! Each level corresponds to a planet in the solar system and there are 9 levels in all. The game ends when you reach the sun or the aliens grow into the deadly fully grown Praxalites.

#### **ROBOT ATTACK**

The year is 2089. The robots are taking over (again!). The service droids are bored with serving their human masters and have united together in a dastardly revolutionary conspiracy. Groups of 50 robots have banded together to assemble a race of deadly super-droids. As human agent X-3 you have a tipoff which leads you to a warehouse where the super androids are being assembled. It is your job to save humanity by picking off the small service droids before they can assemble the mighty super android.

#### **Game Instructions**

The game is controlled completely by the light gun except that 'BREAK' aborts the game and 'SPACE' (in demo mode) views the high scores. Pull the Light-Gun trigger to start.

Various droid types will appear and wander around looking for a crate. When a droid opens a crate part of the super-droid will be assembled.

Shoot the droids to stop this happening!

When the entire squadron of 50 droids have appeared you will move to the next level Bonus objects appear occasionally. These have many effects<br>(both good and bad) e.g. your laser recharge speed may be changed or fewer droids may appear.

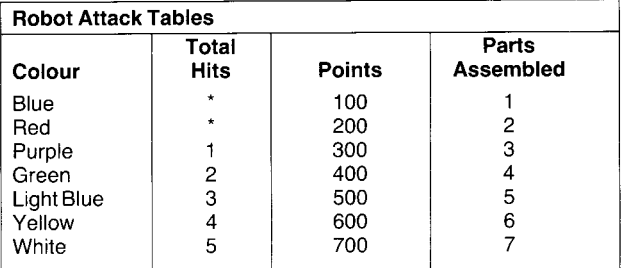

The blue robots are indestructible. The red robots are partially protected and when hit they collapse until repaired. When re-animated they can change into any other type of droid.

#### **ROOKIE**

#### Scenario

As a new recruit to the army your basic training is at the stage of armed weapons. "Goffe" Park is the scene of the game, a section of national park converted for target training.

#### **The Game**

The game takes place over 8 screens. As the training begins, you are set a low target for qualifying which you must reach by shooting the pop-up targets which appear randomly over the shooting zone.

#### Scoring

The targets can be shot at any time but you only score points when they display numbers

The score decreases from 100 to 10 in steps of 10, so the sooner you shoot them, the greater your score.

On each level 20 targets are displayed, after this no more will be displayed so you have the choice of either waiting for extra bullet icons to shoot at or moving onto the next screen.

N.B. The extra bullet icons will not be available while there are still targets on screen, so it is your choice as to what to do.

After qualifying bonuses are awarded for the remaining time and shots. After the time has reached zero or you have run out of shots the game ends and if you have a high score you have the chance to enter your name in the 'Academy Hall of Fame".

#### Controls

The game is controlled by the light gun. The only thing that is not controlled by the gun is the entering of your name in the high score table.

Pressing the '0' key will enable you to guit the present game. Screen prompts will appear from time to time, so please watch out for them.

#### **MISSILE GROUND ZERO**

#### Scenario

It is the year 5044, the Earth is under attack from the Galactic battle-fleet of the Limpovic hyper-destructors. You are the Earth's last line of defence. Armed only with a Viscerotonic mega-phase pulse blaster, you must defend the Earth's remaining cities. Good Luck!

#### **The Game**

On the play screen you will notice that there are four bases on the bottom of the screen and these are the bases that you are to defend with the light gun.

#### Scoring

Different types of aliens score differing numbers of points, between 100 and 500. If the meteorites hit a base then that base will be destroved. When a base is destroyed your ammunition is set back to full.

Bonus U.F.O's occasionally appear at the top of the screen and if you are skilful enough to hit one of these then your ammunition is replenished to 200, the amount of ammunition that you start the game with.

#### Controls

The game is controlled by the light gun. To fire the ammo point the gun at the screen and press the trigger which will release an explosion on the part of the screen that you are aiming at.

#### Menu

- 1. Start Game
- 2. Center Gun
- 3. High Score Table

#### **BULLSEYE** C Central Television PLC 1989

Bullseve is a version of the successful British TV guiz programme, adapted for popular home computers. It is a game for 2 players, played over 4 rounds. Skill in answering questions from any of 11 different categories is combined with simulated dart throwing to gain high scores.

#### **Starting The Game**

Enter the names of the two players and then choose the duration and difficulty of the game. Press "S" to change the sound ON/OFF and press A or B if you want to play 1 or 3 games. The skill level is between 1 and 9 (denoting the time you have to answer questions). Press "Y" if you want a practice

#### Practice

This feature gives you the chance to become familiar with the light gun before entering the real game. Try it now to get an idea of how to aim the dart. Simply aim the gun aligning front and back sights with the target, and pull the trigger once.

You are given 3 darts after which the main screen will re-appear to allow you to select again.

#### **The Main Game**

At this stage you will be taken through the 4 rounds for the main game. Details of each follows. At the end of the game, the final score is shown and the program restarts.

Round 1 Each player is called to the ockey 3 times. A dartboard with 10 sections is shown with letters A to J representing a question category.

On the Spectrum simply press any key to move through the category until you find one you would like to answer a question on.

Having selected the ideal subject, a dart can be thrown using the light gun as explained in the practice section.

A question will then be posed on the subject that is hit. (If this is also the subject chosen by the player, a bonus score is awarded, this being higher the closer

the dart comes to the Bullseye). Answer the question correctly and your score increases. Answer incorrectly (or not within the time allowed) and your opponent has a chance to answer.

Round 2 This round uses a normal dartboard. Each player is called to the ockey to throw 3 darts. The player with the higher score then wins an attempt at answering a general knowledge question to win points. Again, an incorrect answer gives the opponent a chance to answer. This is repeated 3 times in all.

**Round 3** This is a bonus round, where the player who is currently winning throws 9 darts at a special dartboard, showing 8 red segments and 8 black segments. Hitting a red segment ONCE ONLY scores the bonus shown. Hitting the same red segment again loses the bonus shown. Hitting black segments has no effect.

Round 4 The player with the higher score is asked whether or not he wishes to gamble on the last board. (If not, the other player is offered the same option). If one or other player accepts the challenge. he has 4 darts to throw at a normal board in order to score 101 or more. Success means his score is doubled. Failure means his score is halved.

#### Notes on answering questions

- If you make a slight error in spelling, you will usually be given a second chance at answering.
- $\bullet$  If an answer is a number, use the number keys  $-$  e.g. answer 5 rather than FIVE.
- All answer are single words, so type a person's surname when required, unless that person is generally known by their first name alone.

C Central Television PLC 1989

Bullseve is a Central Television Production in association with Chatsworth Television.

#### **OPERATION WOLF**

Operation Wolf is a rapid fire action game. In order for the gun to load a black band will appear if the fire button is held down.

Central control to Lone Wolf... parachute into hostile territory... locate enemy concentration camp . . . release captives interned there . . . repeat ... Operation Wolf; an exciting new concept in computer games, in which the enemy shoots at you from the screen. Gun in hand, you must traverse hostile terrain, seeking your fellow countrymen being held prisoner in a concentration camp.

Make your way through jungle filled with hostile soldiers, destroy enemy installations and free all townships you encounter, with no food, no water, no chopper cover, and not nearly enough ammo and no idea if you are going to make it back . . . volunteers only!!

#### Controls

All movements and firing are controlled by the Light-Gun except in Grenades which are released by aiming the gun and pressing the 'Space-bar'.

#### Gameplay

Operation Wolf comprises six levels of lethal arcade action, each increasing in difficulty as you progress. You are armed with a sub-machine gun with limited ammunition and a small number of grenades. Extra ammunition and grenades can be collected by shooting at them when they appear on the screen. Animals, if shot, will sometimes drop these items, however, under no circumstances should you shoot any innocent civilians. You must protect the hostages on levels five and six from any harm in order to ensure their safe escape. Your energy level is shown on the right hand side of the screen and this will decrease if you are shot by a solitary soldier (substantially if you are shot by a vehicle or you accidentally kill a civilian or hostage).

As you complete each level, a small amount of your energy is replenished and when you have just a few units left, the display will flash.

To complete a level you must shoot and destroy the relevant number of soldiers, tanks, helicopters etc., as displayed on the bottom of the screen. This will probably be the most dangerous mission you have ever undertaken.

Be alert, be strong and above all be careful.

#### **Status and Scoring**

Status panel shows score, number of bullet magazines left, number of bullets per magazine, number of grenades and damage level. Also shown on each level is the number of baddies which need to be eliminated in order to complete level and number of hostages resued. Points awarded for disposing of baddies vary depending on type. Points also awarded for completing a level.

When damage level is full the player is dead. There is one 'continue' option. Player's damage is increased if he shoots a civilian.

#### **Survival Summary**

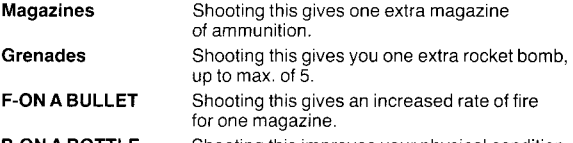

#### Shooting this improves your physical condition. **P-ON A BOTTLE**

Enemy missile fire can be shot down before it hits you. Vehicles can be destoyed by bullets, but they must be hit several times.

#### **Hints & Tips**

- Don't fire constantly, save bullets.
- Keep grenades for large groups of enemies and vehicles.
- Shoot enemies which inflict most damage first.

<sup>39</sup> Operation Wolf is a trademark of Taito Corporation. Used under licence from Ocean Software Limited, authorised user.

Ocean is a registered trademark of Ocean Software Limited.

The product described in this manual and products for use with it are subject to continuous development and improvement.

This manual is provide to you free of charge and is intended only to assist the reader in the use of the product and although the information contained in this manual and literature provided with the product is given by AMSTRAD in good faith, AMSTRAD does not warrant the accuracy of the information and accepts no responsibility or liability for any loss or damage arising from the use opf any information provided or omitted.

You must carefully read these instructions and all other literature provided with the product, including the Guarantee Card, prior to operation.

#### **IMPORTANT**

The terms and instructions, contained in the Guarantee Card provided with the product, must be strictly complied with.

#### **EXCLUSIONS OF CONSQUENTIAL LOSS**

IN ANY EVENT, AMSTRAD ACCEPTS NO LIABILITY FOR ANY CONSEQUENTIAL LOSS OR DAMAGE ARISING FROM THE USE OR FAILURE OF THE PRODUCT OR ANY INFORMATION PROVIDED. INCLUDING, BUT NOT LIMITED TO, ECONOMIC OR FINANCILA LOSS, DAMAGE TO PERIPHERAL EQUIPMENT OR PRODUCTS, LOSS OF USE, PRODUCTIVITY OR TIME.

All correspondence relating to the product or this manual should be addressed to:

**AMSTRAD** Brentwood House. 169 Kings Road. BRENTWOOD. Essex CM14 4EF

C Copyright 1989 AMSTRAD plc.

Neither the whole nor any part of the information contained herein, nor the products described in this manual may be adapted or reproduced in any material form except with the prior written approval of AMSTRAD plc.

The name and logo Sinclair are Registered Trademarks and the names ZX Spectrum +2 and +3 are Trademarks of Amstrad Plc.

Amstrad is a registered trademark of Amstrad plc. Used under licence.

\* Sinclair is a registered trademark of Amstrad plc. Used under licence.